# **Проблемы обеспечения безопасности сетевых операционных систем**

**Лепихин В. Б. УЦ «Информзащита»**

### **Корпоративная сеть**

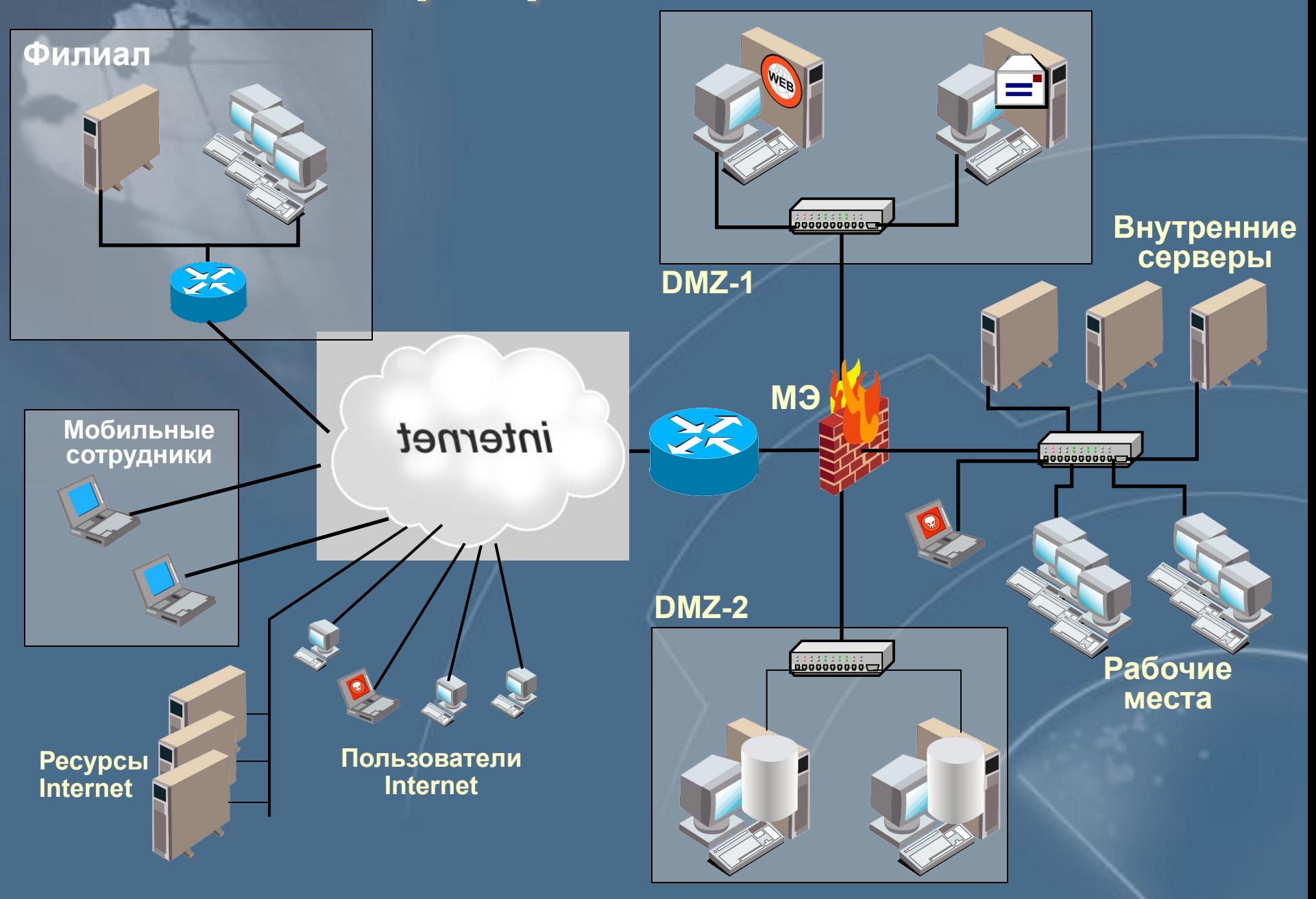

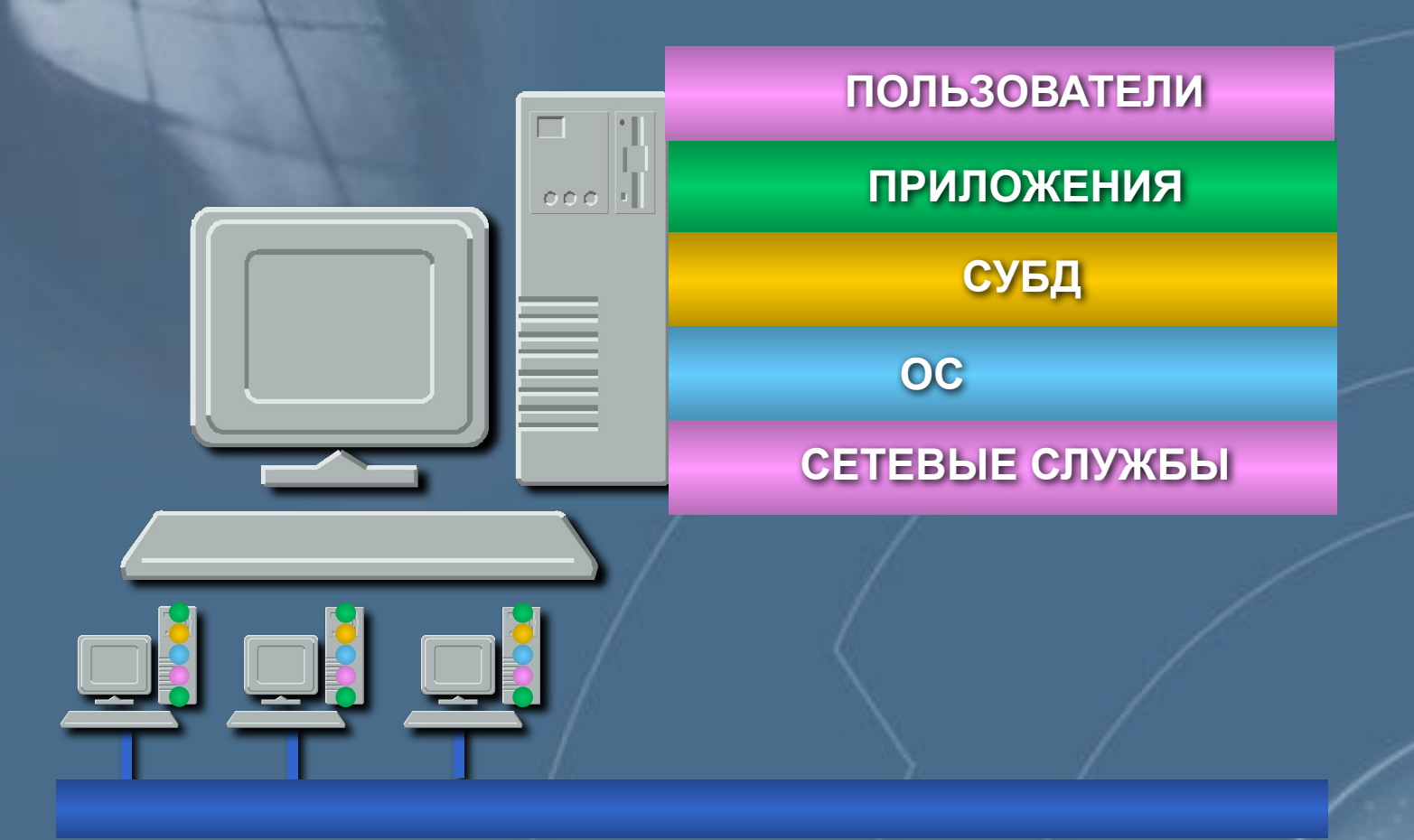

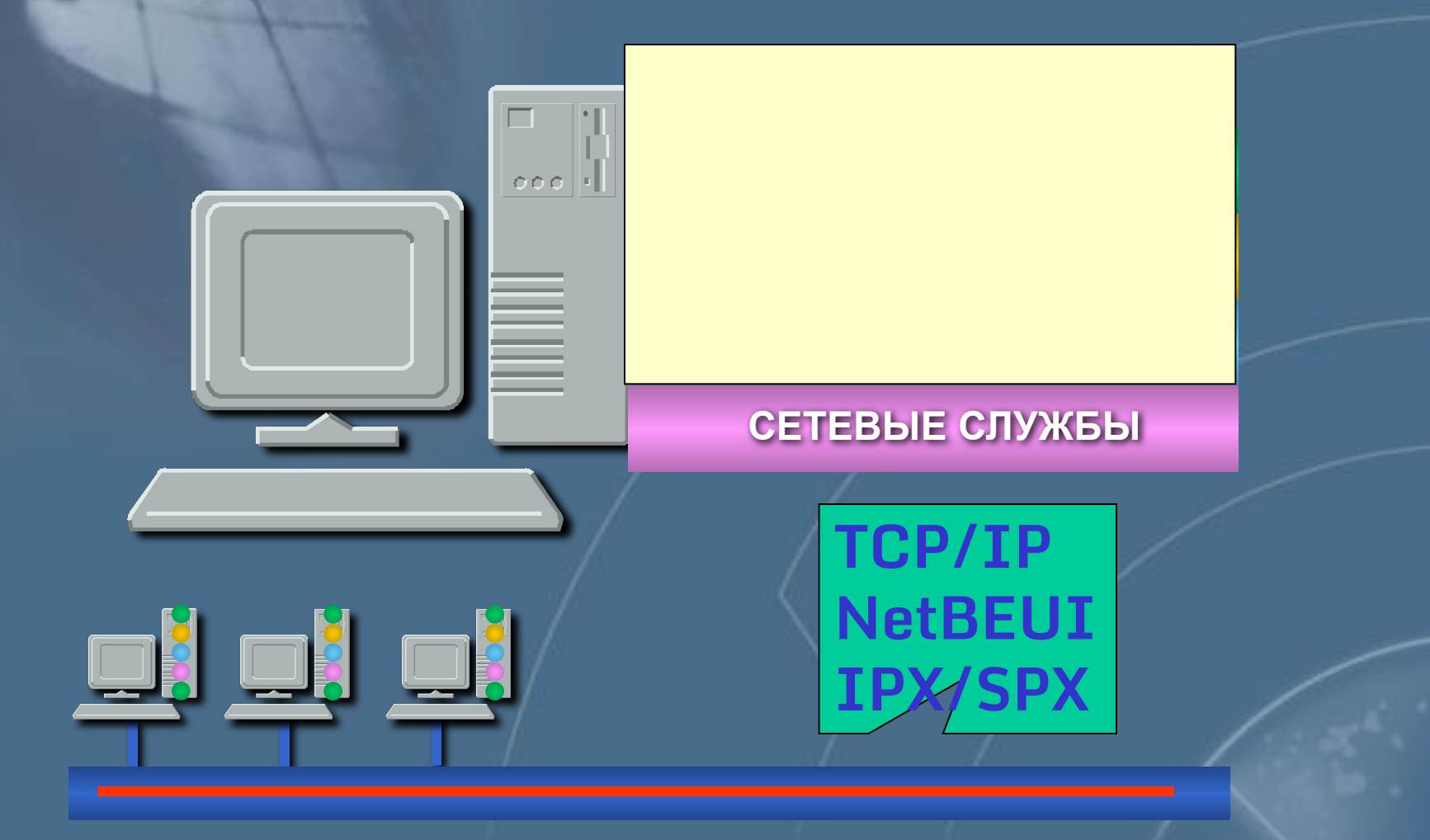

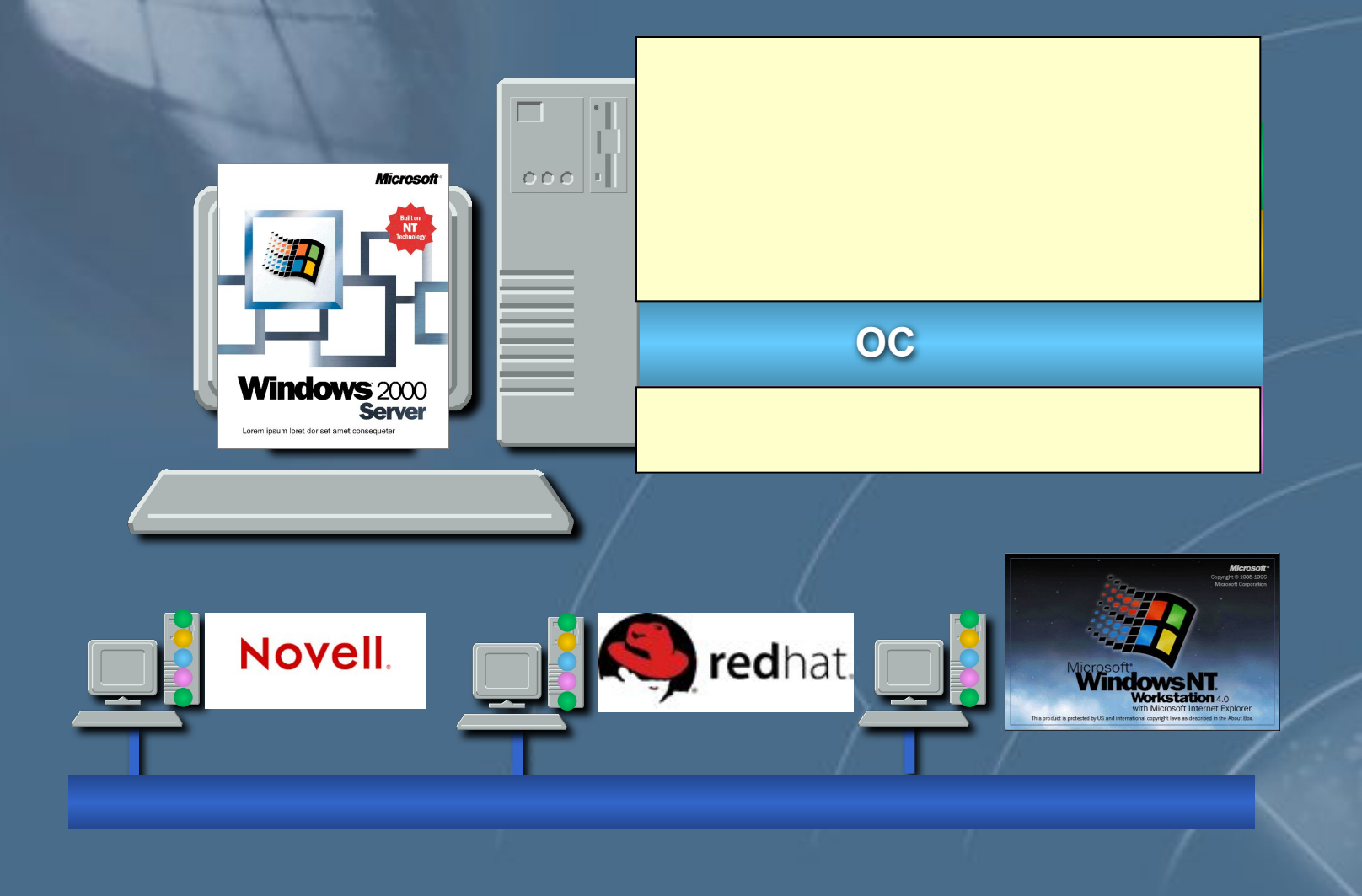

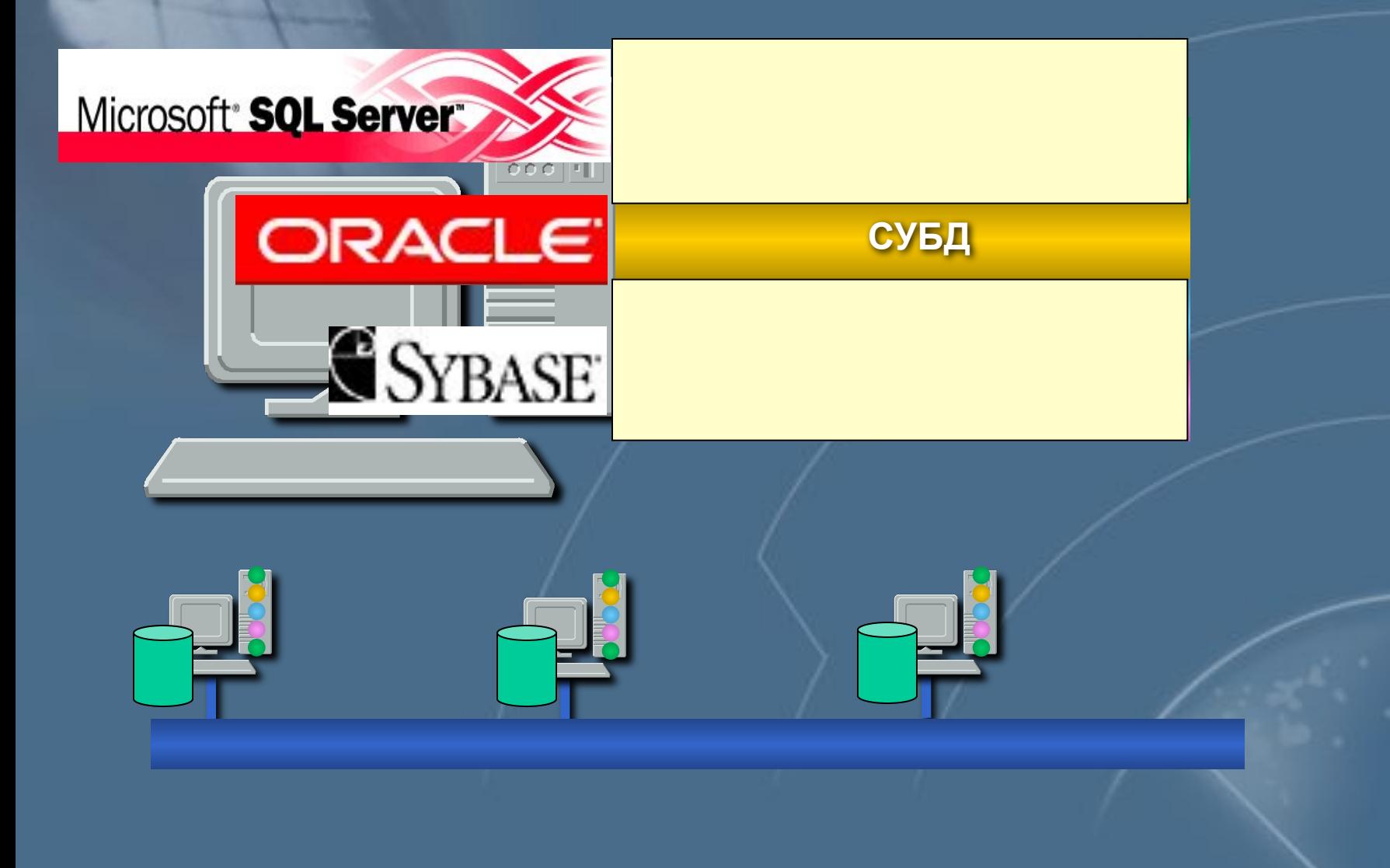

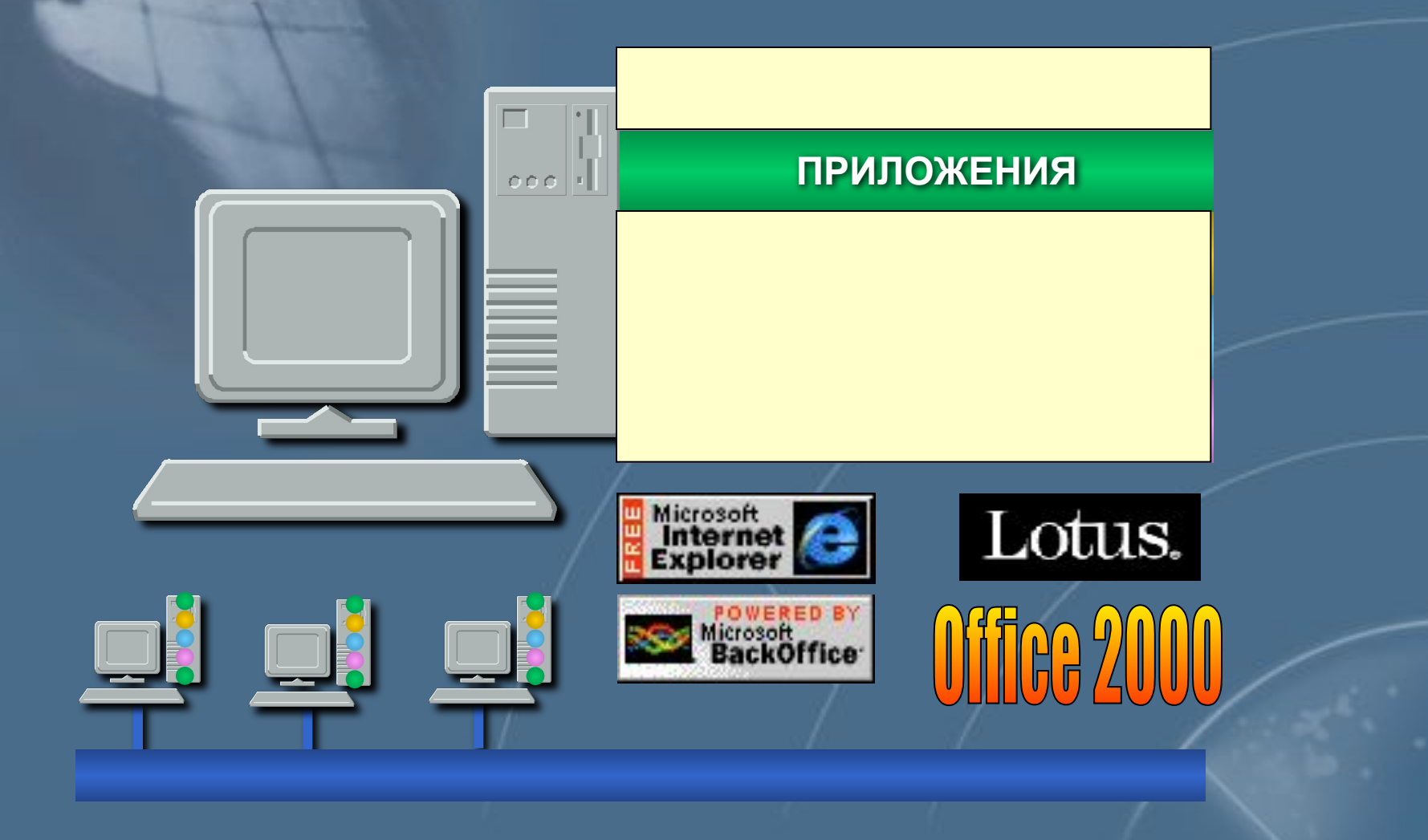

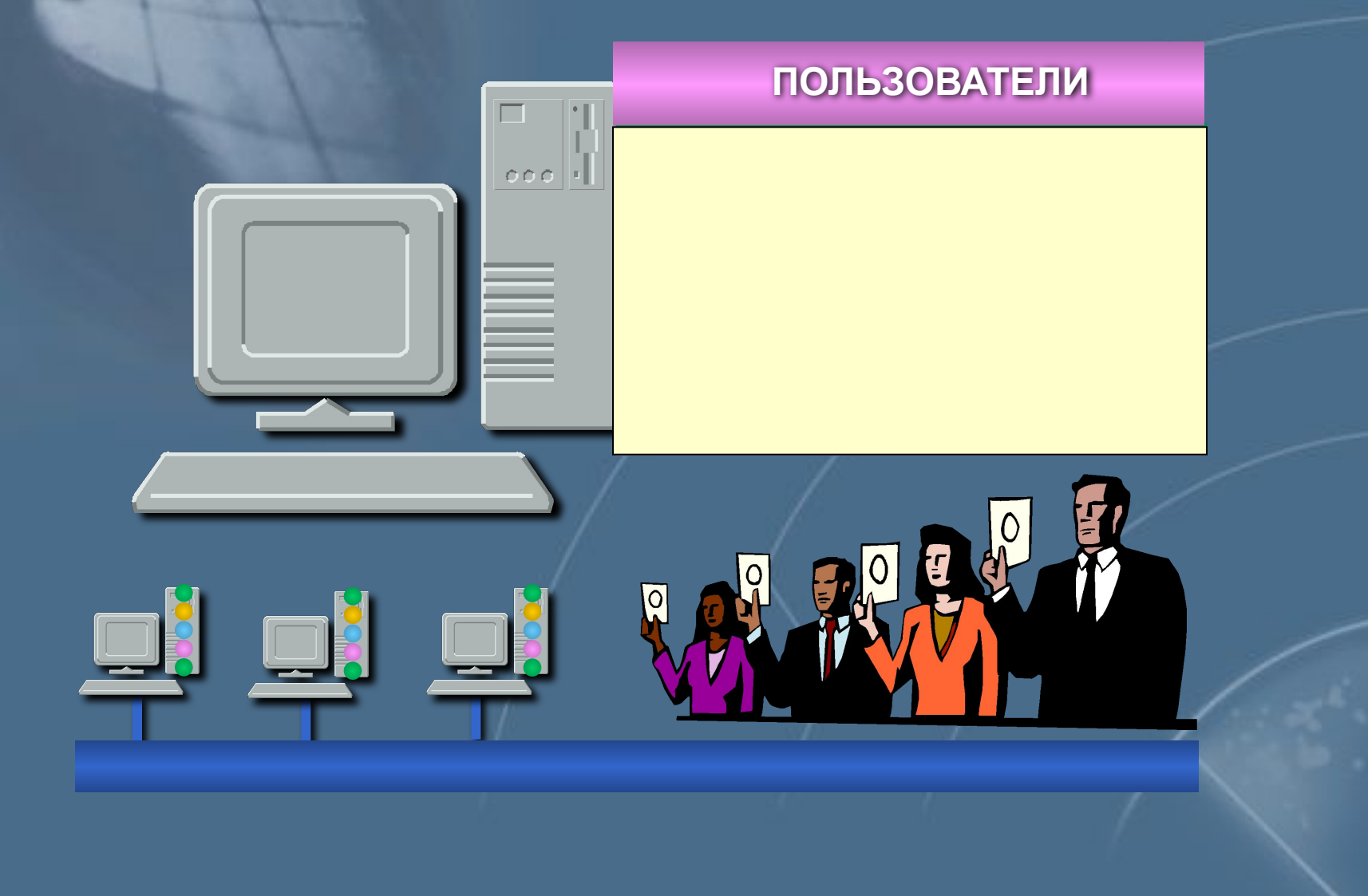

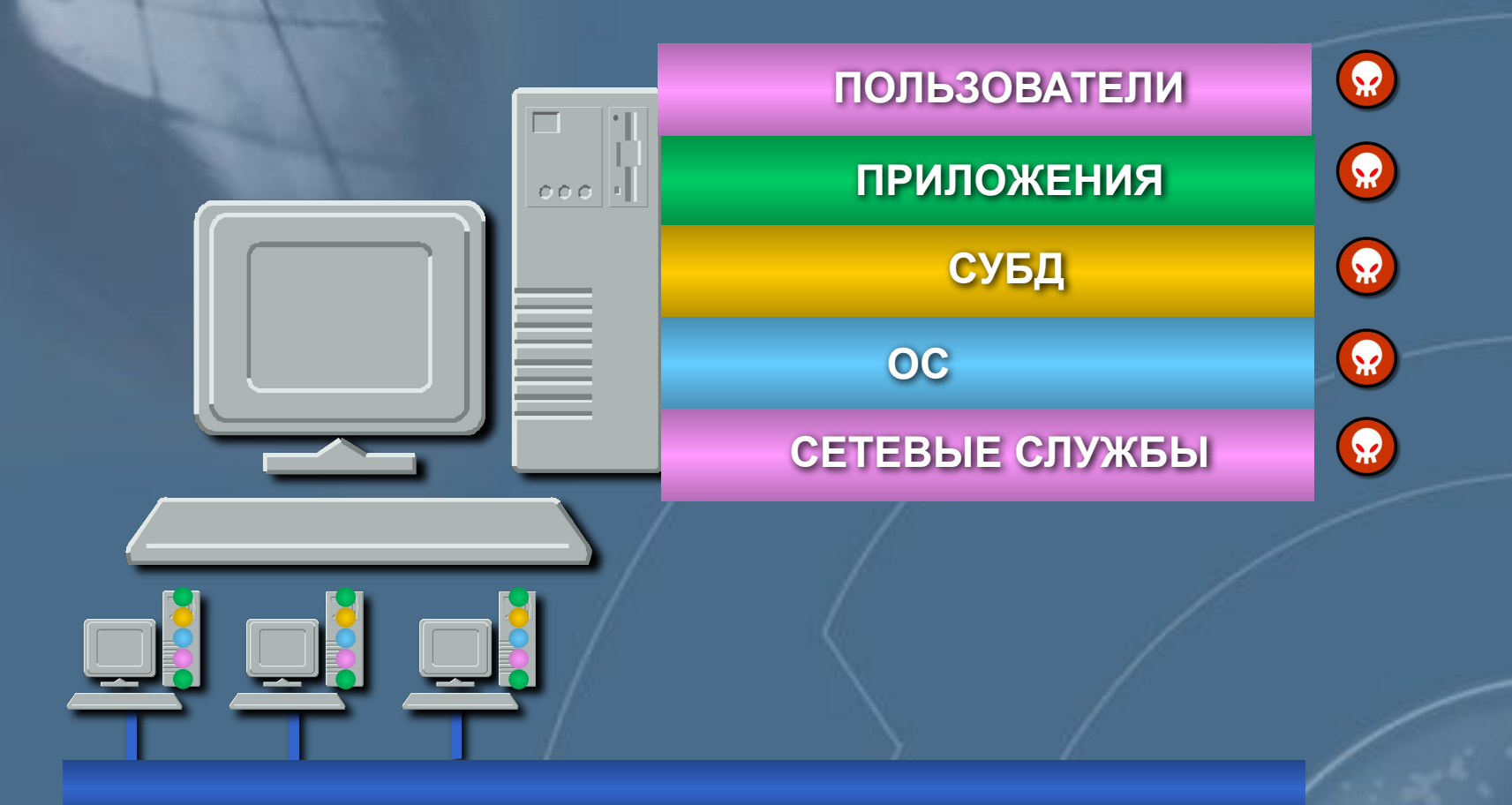

**Уязвимости по уровню в информационной инфраструктуре**

Уровень персонала  $\overline{\mathbf{v}}$ **Уровень приложений**  $\overline{\mathbf{M}}$ Уровень баз данных

**Уровень операционной системы** 

**Уровень сети** 

### **Причины возникновения уязвимостей ОС**

 $\sqrt{ }$  ошибки проектирования **(компонент ядра, подсистем)** ошибки реализации (кода) **ошибки эксплуатации ТАФИ ТАСТРА ГЛАВИЛИ** ГЛАВИ НАСТРОЙ КА, неиспользуемые компоненты, слабые пароли)

### **Источники информации о новых уязвимостях**

www.cert.org - координационный центр *CERT/CC* 

www.iss.net/xforce - база данных компании ISS

 $A$  также:

www.sans.org

*www.securityfocus.com* 

*www.ciac.org/ciac/*

### **Дополнительные источники информации о безопасности NT/2000**

*www.microsoft.com/security* 

*www.winternals.com*

*www.ntsecurity.com* 

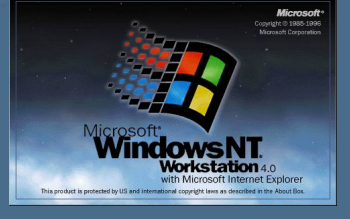

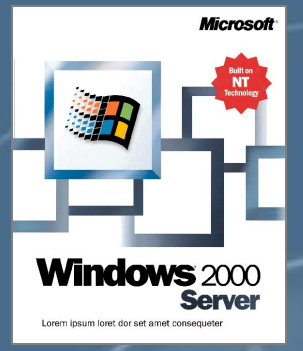

## **BUGTRAQ Vulnerability Database Statistics**

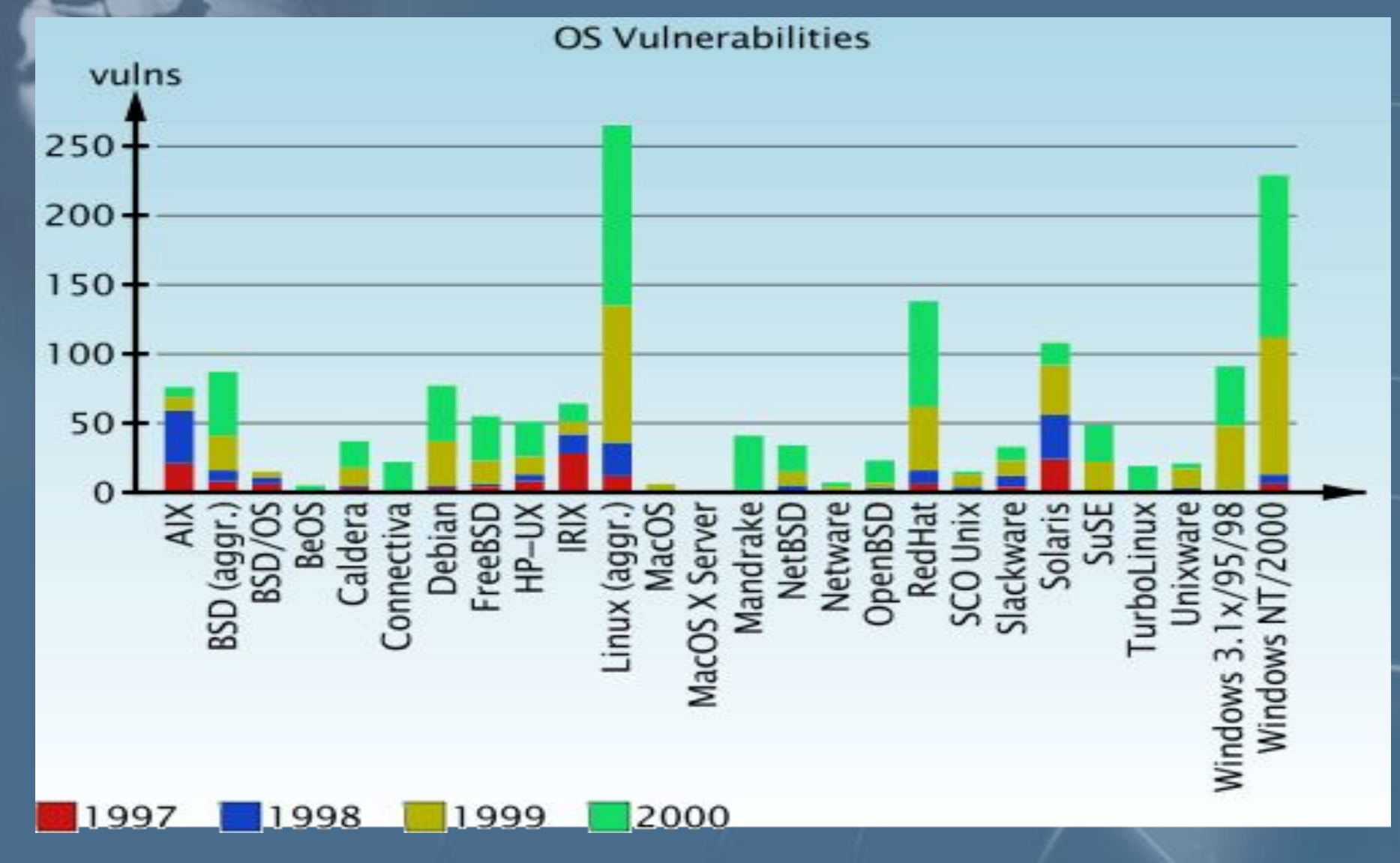

## **Примеры уязвимостей**

#### **Название: nt-getadmin-present**

**Описание**: *проблема одной из функций ядра ОС Windows NT, позволяющая злоумышленнику повысить привилегии обычного пользователя до привилегий администратора*

**Источник возникновения: ошибки реализации**

## **Примеры уязвимостей**

**Название: explorer-relative-path-name**

**Описание:** *в реестре Windows NT/2000 указан относительный путь к файлу explorer.exe (Windows shell) вместо абсолютного пути.* 

**Источник возникновения: ошибки реализации**

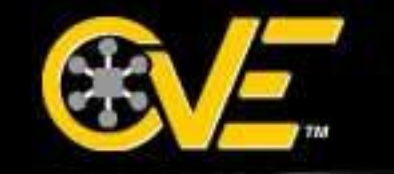

## **Common Vulnerabilities and Exposures** The Key to Information Sharing

**Единая система наименований для уязвимостей**

**Стандартное описание для каждой уязвимости**

**Обеспечение совместимости баз данных уязвимостей**

**http://cve.mitre.org/c ve**

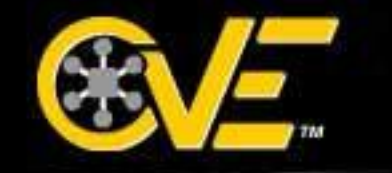

## **Common Vulnerabilities and Exposures** The Key to Information Sharing

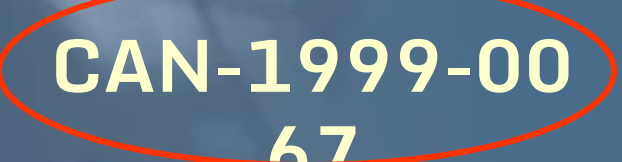

### **Кандидат CVE**

#### **CVE-1999-00 67**

#### **Индекс CVE**

**http://cve.mitre.org/c**

**ve**

**Ситуация без CVE**

**ISS RealSecure Bindview Bugtraq Database** 20010207 Local promotion vulnerability in NT4's NTLM Security Support Provider ntlm-ssp-elevate-privileges(6076) 'NTLMSSP' Privilege Escalation Vulnerability

Microsoft MS:MS01-008

**Уязвимость в NTLM Security Support Provider**

**Поддержка CVE**

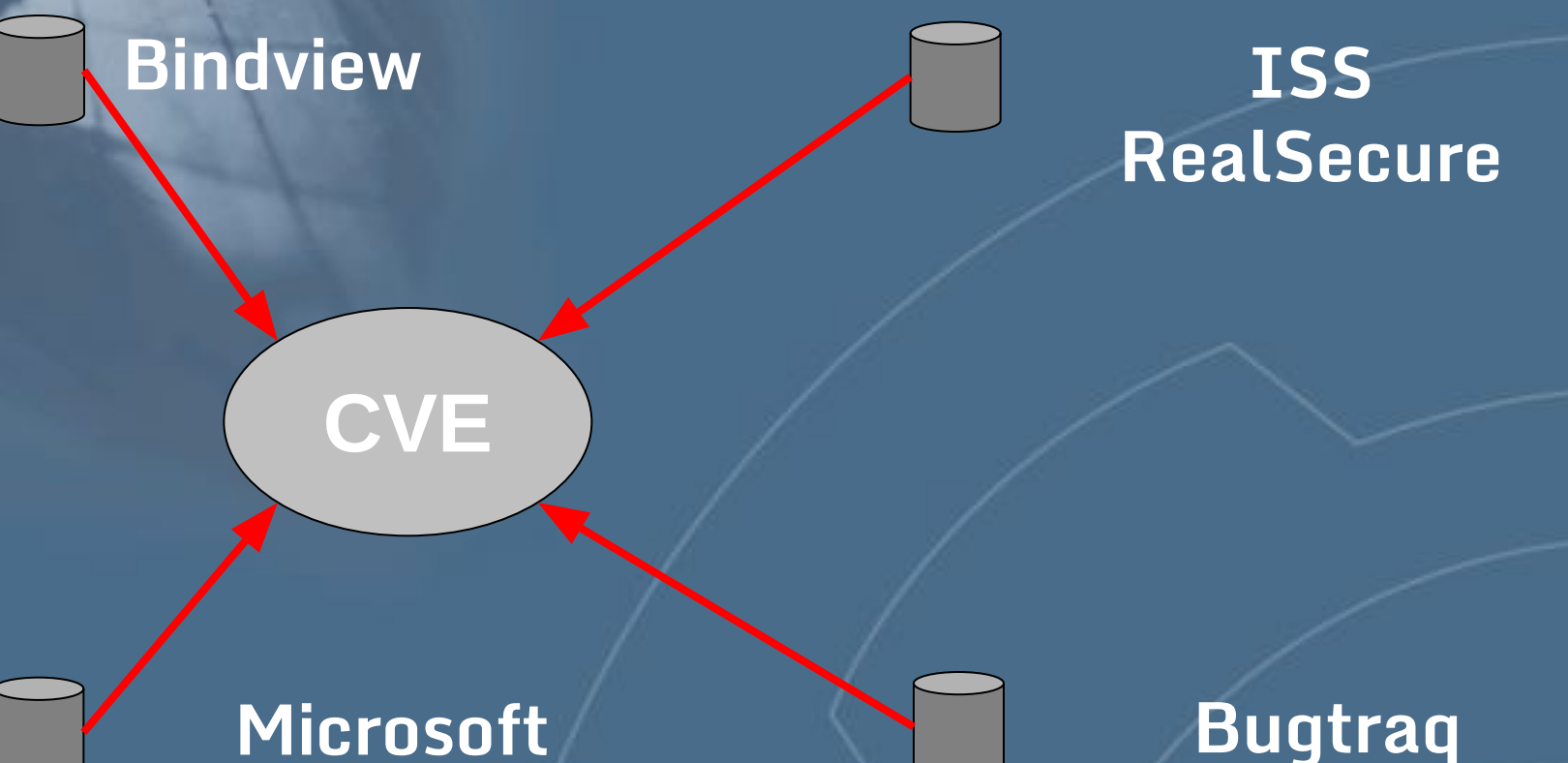

#### **CVE-2001-0016 vulnerability in NTLM Security Support Provider**

**Database**

#### **CVE entry**

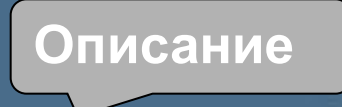

#### **CVE-2001-0016**

**Номер**

**NTLM Security Support Provider (NTLMSSP) service does not properly check the function number in an LPC request, which could allow local users to gain administrator level access.** 

**Ссылки Reference: BINDVIEW:20010207 Local promotion vulnerability in NT4's NTLM Security Support Provider Reference: MS:MS01-008 Reference: BID:2348 Reference: XF:ntlm-ssp-elevate-privileges(6076)** 

## **Ошибки проектирования**

Ошибки, допущенные при проектировании алгоритмов и принципов работы компонент ядра, подсистем:

• отсутствие ограничений на количество создаваемых объектов • особенности шифрования (хэширования)

и хранение паролей

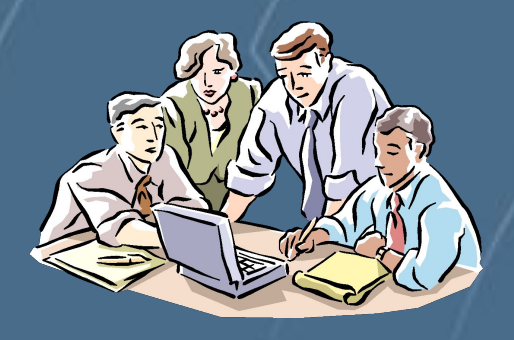

## **Ошибки реализации**

```
int i, offset=OFFSET;
if (argv[1] != NULL)
offset = atoi(argv[1]);
buff = malloc(BSIZE);
egg = malloc(EGGSIZE);
addr = get_sp() - offset;
printf("Using address: 0x%x\n", addr);
ptr = buff;
addr_ptr = (long *) ptr;
for (i = 0; i < BSIZE; i+=4)
*(addr_ptr++) = addr;
/* Now it fills in the egg */
ptr = egg;
for (i = 0; i < EGGSIZE –
```
**Ошибки кода ОС**

## **Ошибки реализации**

**Переполнение буфера – наиболее распространённая техника использования ошибок реализации**

**Переполнение буфера – манипуляции с данными без проверок соответствия их размера выделенному для них буферу**

**Если буфер расположен в стеке, возможна перезапись адреса возврата из функции**

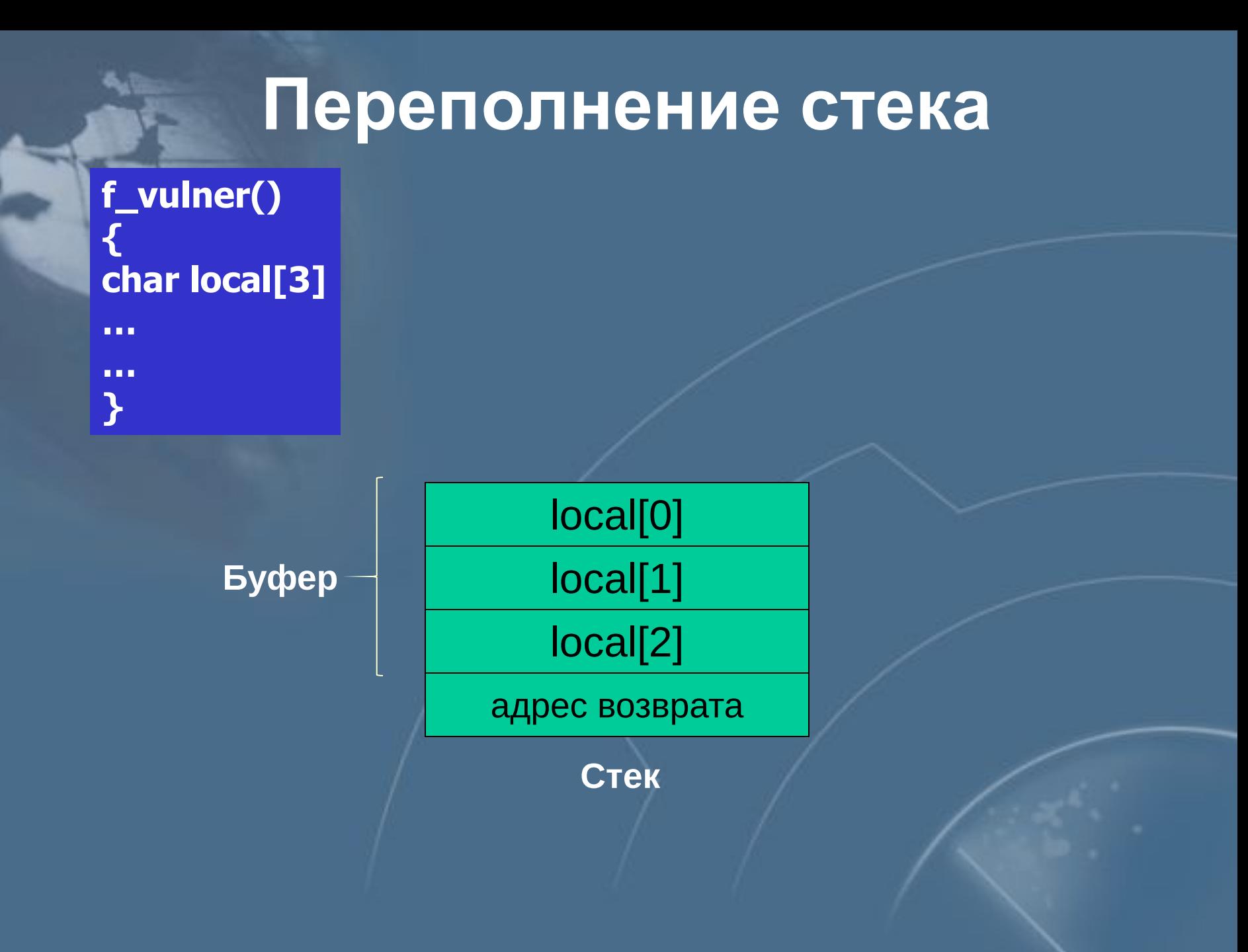

### **«Переполнение стека»**

**int f\_vulner (char arg)**

 **char local[100] //обработка return 0**

**void main()**

**{**

**}**

**{** 

**}**

 **.**

 **char arg[200] gets (arg)**

 **f\_vulner (arg) printf(arg) return 0**

*strcpy(local, arg)*

Обычный ход выполнения программы

 $\begin{array}{c} \circ \text{IVICI} \\ \text{I4 } \text{O} \end{array}$ Переменная arg [100]

адрес возврата

**Стек**

### **«Переполнение стека»**

**int f\_vulner (char arg)**

 **char local[100] //обработка return 0 } void main() { char arg[200] gets (arg)**

**{**

*strcpy(local, arg)* **Ошибка !**

**Переполнение стека** 

 **f\_vulner (arg) printf(arg) return 0 }** *Вместо возврата запуск кода*

адрес в села в села в села в села в села возвращата на села возвращата на села возвращата на села возвращата к<br>Села возвращата на села возвращата на села возвращата на села возвращата на села возвращата на села возвращата Данные [200]

**Стек**

### **«Переполнение стека»**

![](_page_27_Picture_1.jpeg)

Вызов функций ядра (программное прерывание INT 0x80)

Вызов функций из модулей DLL (например, KERNEL32.DLL)

Использование функции «WinExec»

**Использование переполнения стека**

## **Исправление ошибок реализации**

#### **Производитель ПО**

### **INTERNET**

![](_page_28_Picture_3.jpeg)

**Клиент**

**Проблема аутентификации обновлений**

## **Исправление ошибок реализации**

**• Цифровая подпись не используется вообще**

**• Нет прямого пути, чтобы проверить, что используемый ключ действительно принадлежит производителю ПО**

**• Цифровая подпись, используемая в оповещении о выходе обновлений, не аутентифицирует само обновление**

**Проблема аутентификации обновлений**

## **Аутентификация обновлений**

**• Использование отозванных сертификатов Sun Microsystems (CERT® Advisory CA-2000-19)** 

**• Троянский конь в одной из версий «TCP Wrappers» (CERT® Advisory CA-1999-01)**

**• Троянский конь в пакете «util-linux-2.9g» (securityfocus)**

#### **Примеры инцидентов**

## **Исправление ошибок реализации**

**• PGP (GnuPG) • HTTPS • SSH**

**Способы получения обновлений**

## **Ошибки обслуживания**

![](_page_32_Picture_1.jpeg)

**Ошибки использования встроенных в ОС механизмов защиты**

**…встроенные в большинство сетевых ОС**

- **криптографические механизмы**
- **затирание остаточной информации**
- **контроль целостности**
- **регистрация событий (аудит)**
- **разграничение доступа (и авторизация)**
- **• идентификация и аутентификация**

## **Защитные механизмы**

## **Субъекты и объекты**

![](_page_34_Picture_1.jpeg)

## **Субъекты и объекты**

Объект доступа - **пассивная сущность операционной системы (файл, каталог, блок памяти)**

![](_page_35_Picture_2.jpeg)

![](_page_35_Picture_3.jpeg)

Субъект доступа **активная сущность операционной системы (процесс, программа)**
# **Пример субъекта доступа**

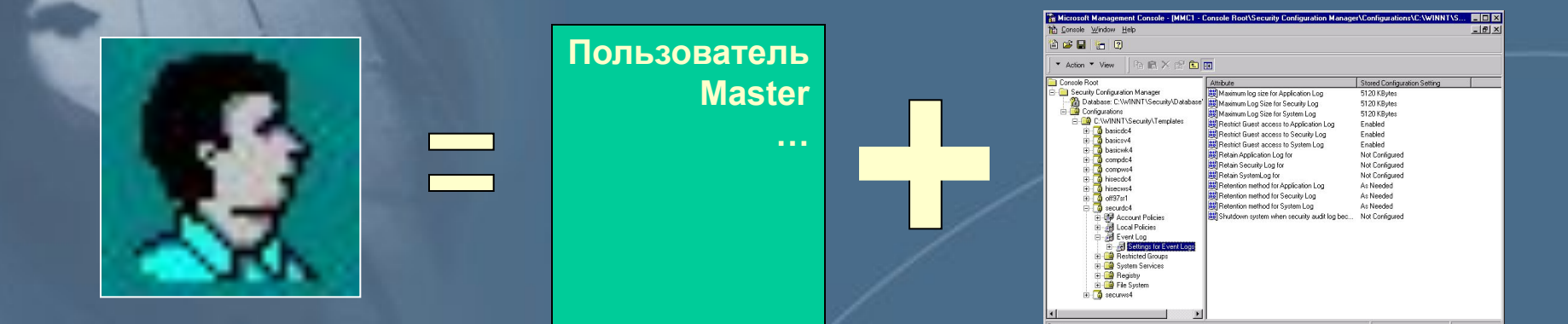

**Субъект доступа = Маркер безопасного доступа + Процесс (поток)**

#### **Субъект доступа в ОС Windows NT**

#### **Субъект доступа в Linux**

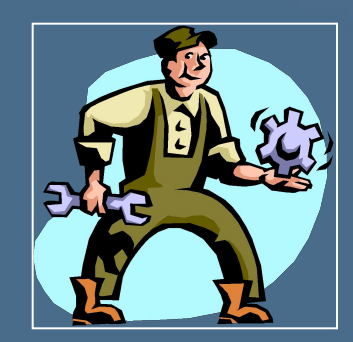

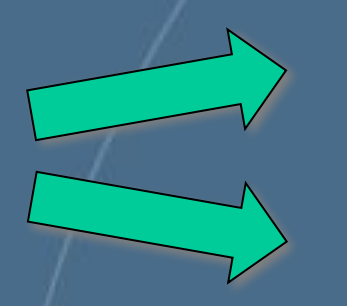

#### **процесс**

**файл**

#### Процесс

Субъект доступа

В роли субъектов доступа в Linux выступают процессы

Процессы :

- 
- Получают доступ к файлам  $\bullet$
- 

Управляют другими процессами

# **Пример субъекта доступа**

#### **Идентификация и аутентификация**

**Идентификация (субъекта или объекта):**  1) **именование (присвоение имен-идентификаторов);** 2) **опознавание (выделение конкретного из множества).**

**Аутентификация (субъекта или объекта)**  подтверждение подлинности (доказательство того, что он именно тот, кем представился).

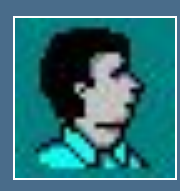

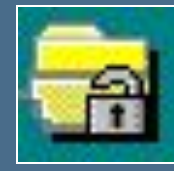

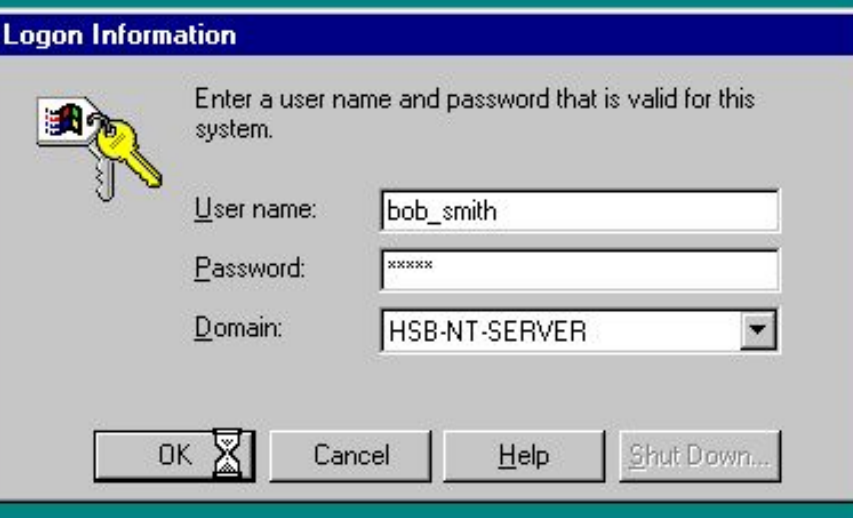

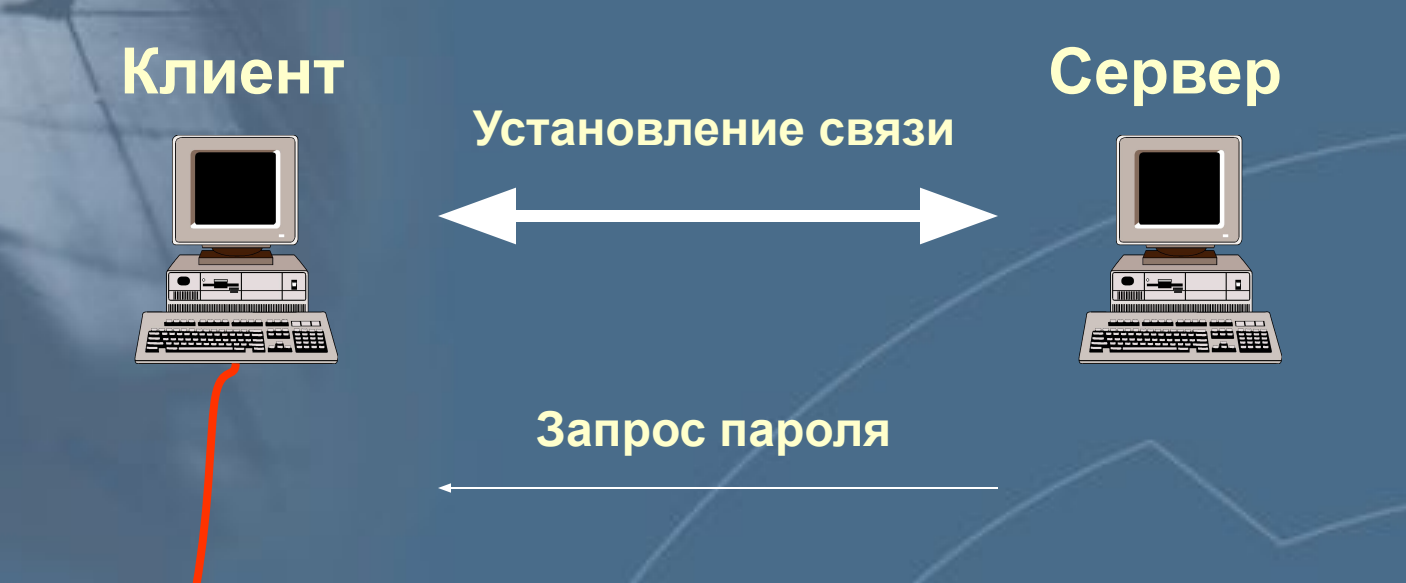

- **Передача пароля в открытом виде**
- **Передача хэша пароля**
- **Механизм «запрос/отклик»**

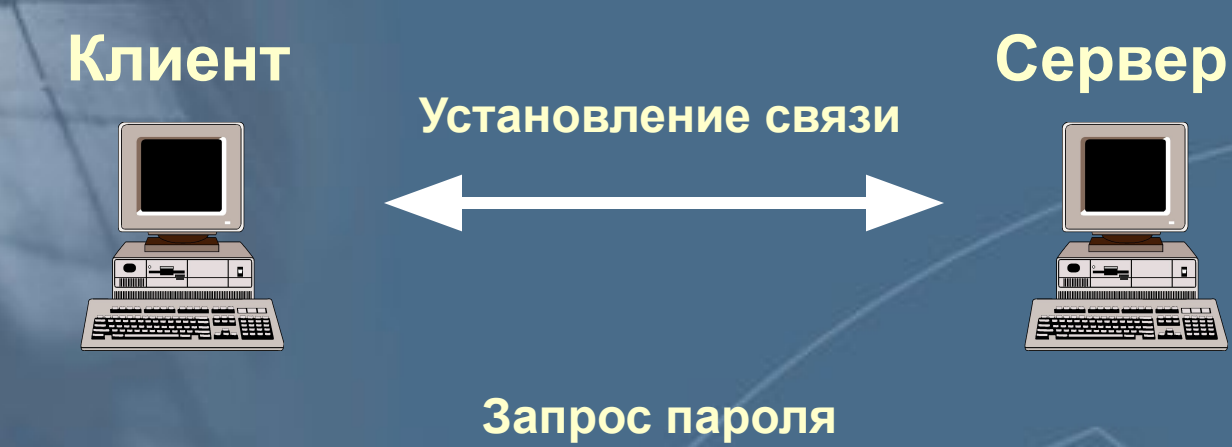

#### Зашифрованный запрос

**Аналогичная** операция и сравнение

Механизм «запрос/отклик»

#### **Уязвимости аутентификации (по паролю)**

- **Возможность перехвата и повторного использования пароля (получение доступа к файлам с паролями)**
- **«Троянские кони» в процедуре входа в систему**
- **Социальная инженерия**
- **Повторяющийся запрос при сетевой аутентификации**

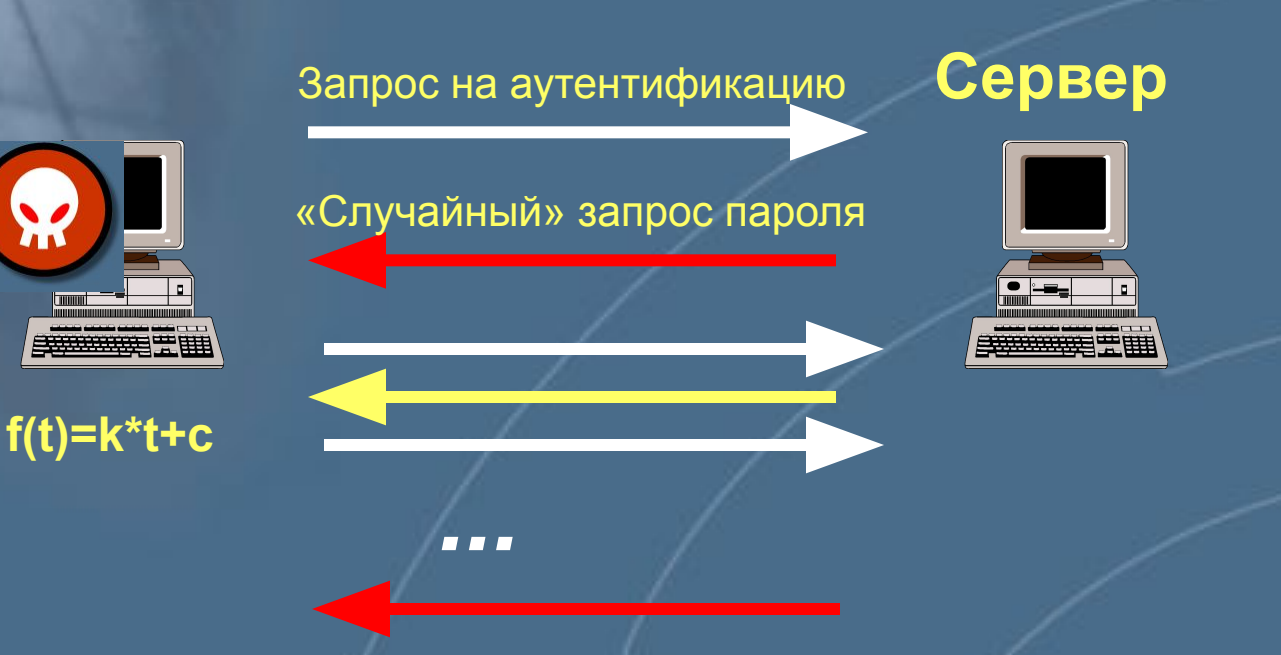

#### Предсказуемый запрос

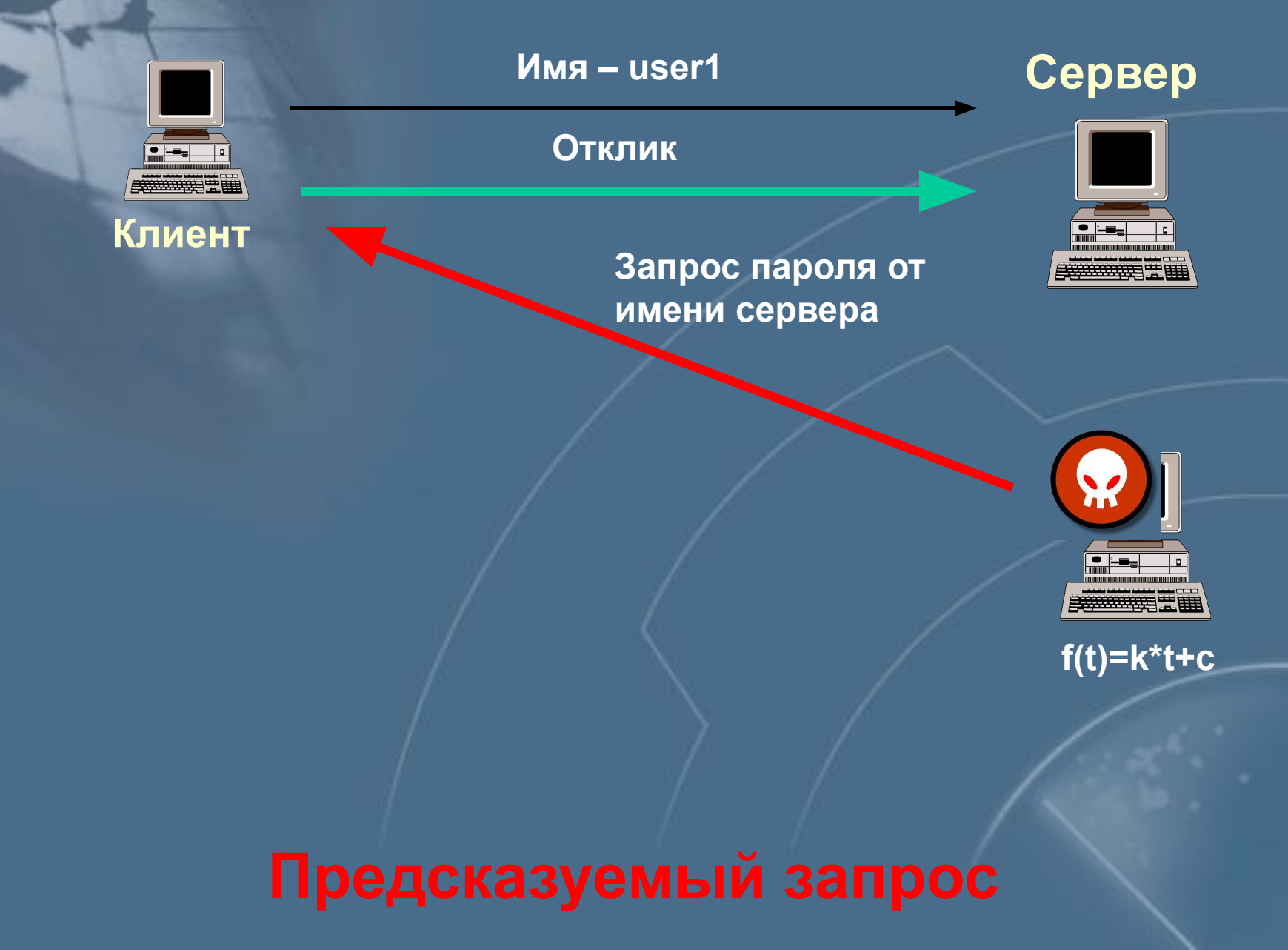

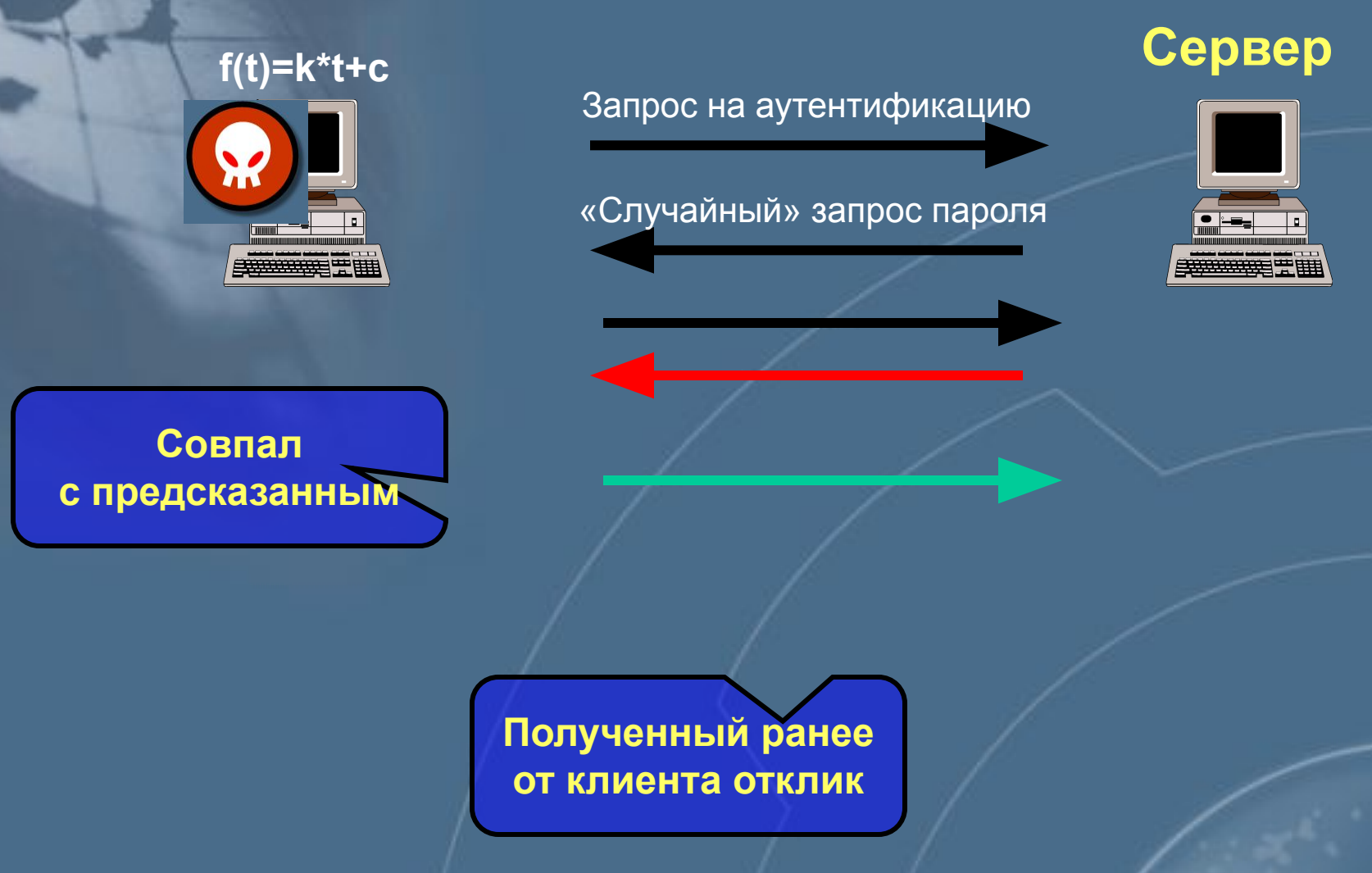

#### **Предсказуемый запрос**

### **Разграничение доступа**

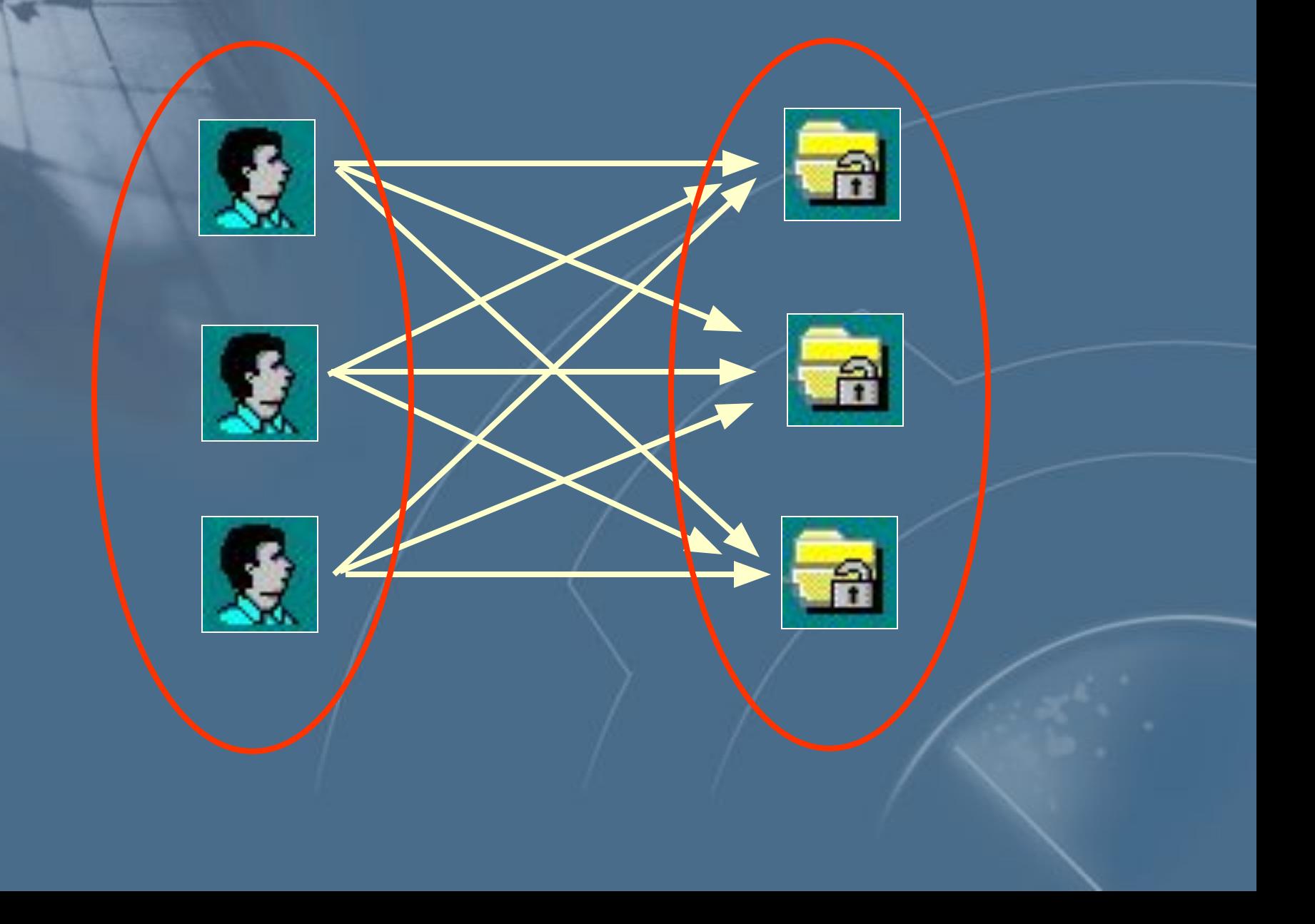

#### **Разграничение доступа**

### **избирательное управление доступом полномочное управление доступом**

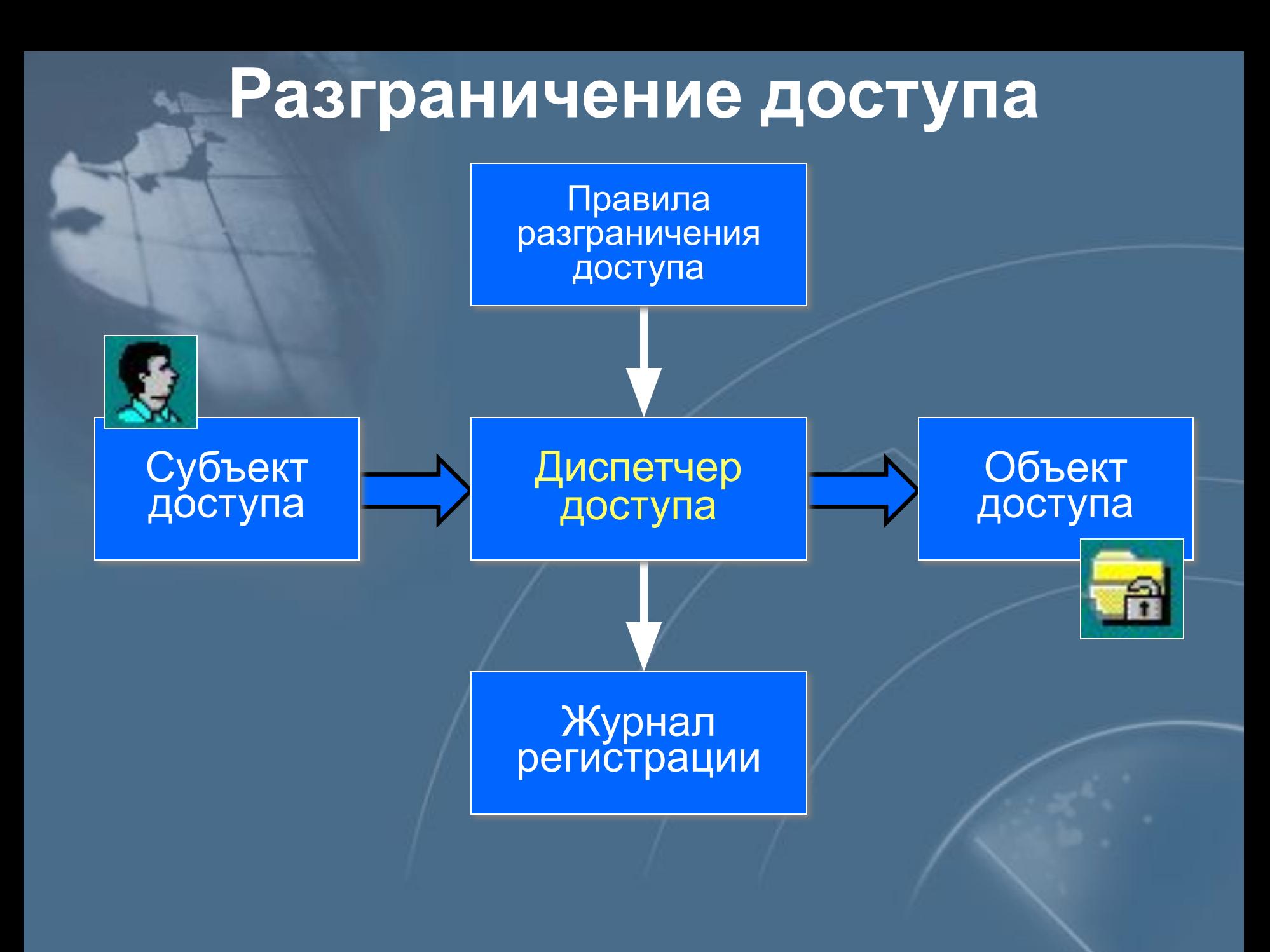

#### **Разграничение доступа**

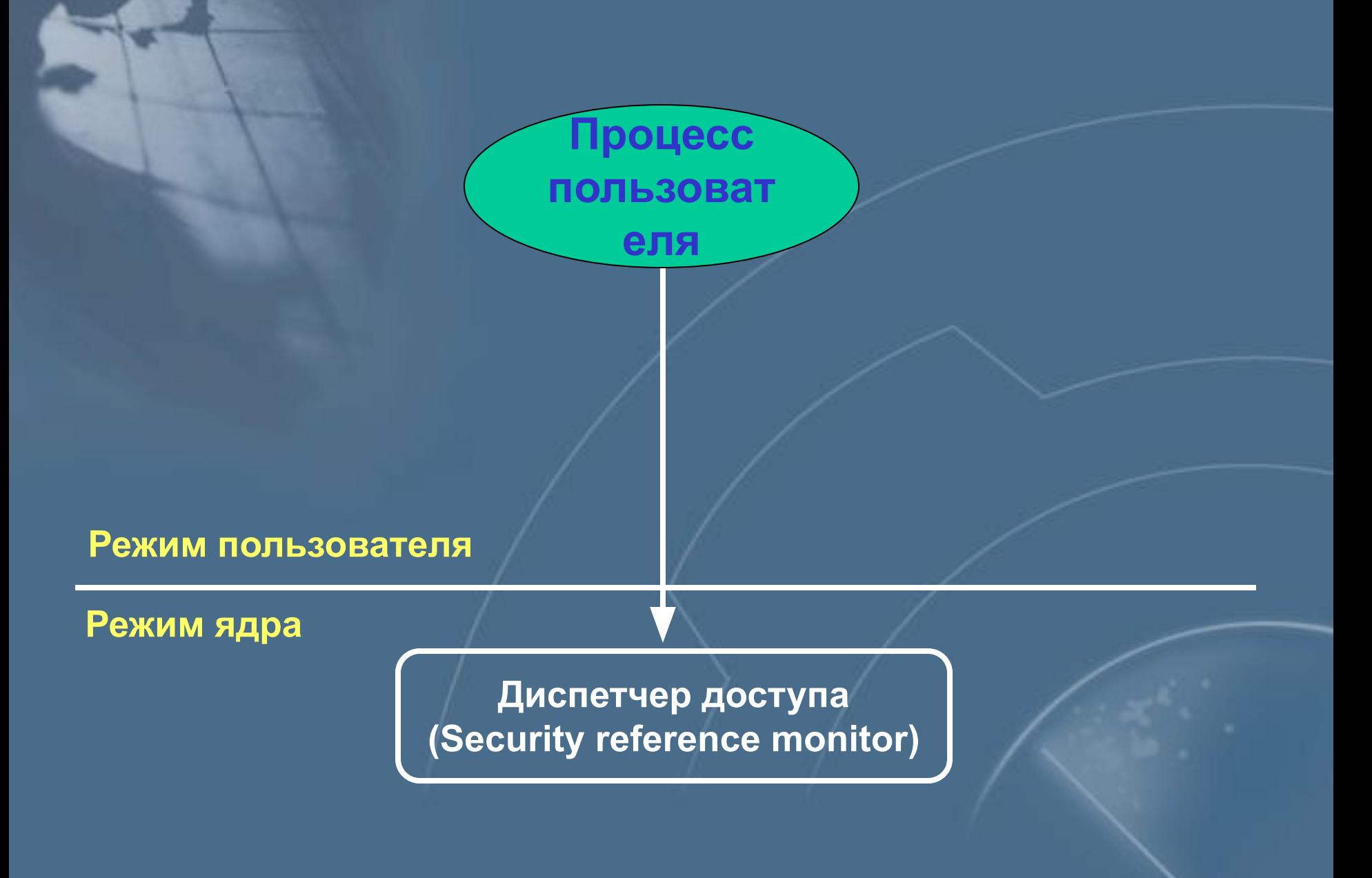

#### Матрица избирательного управления доступом

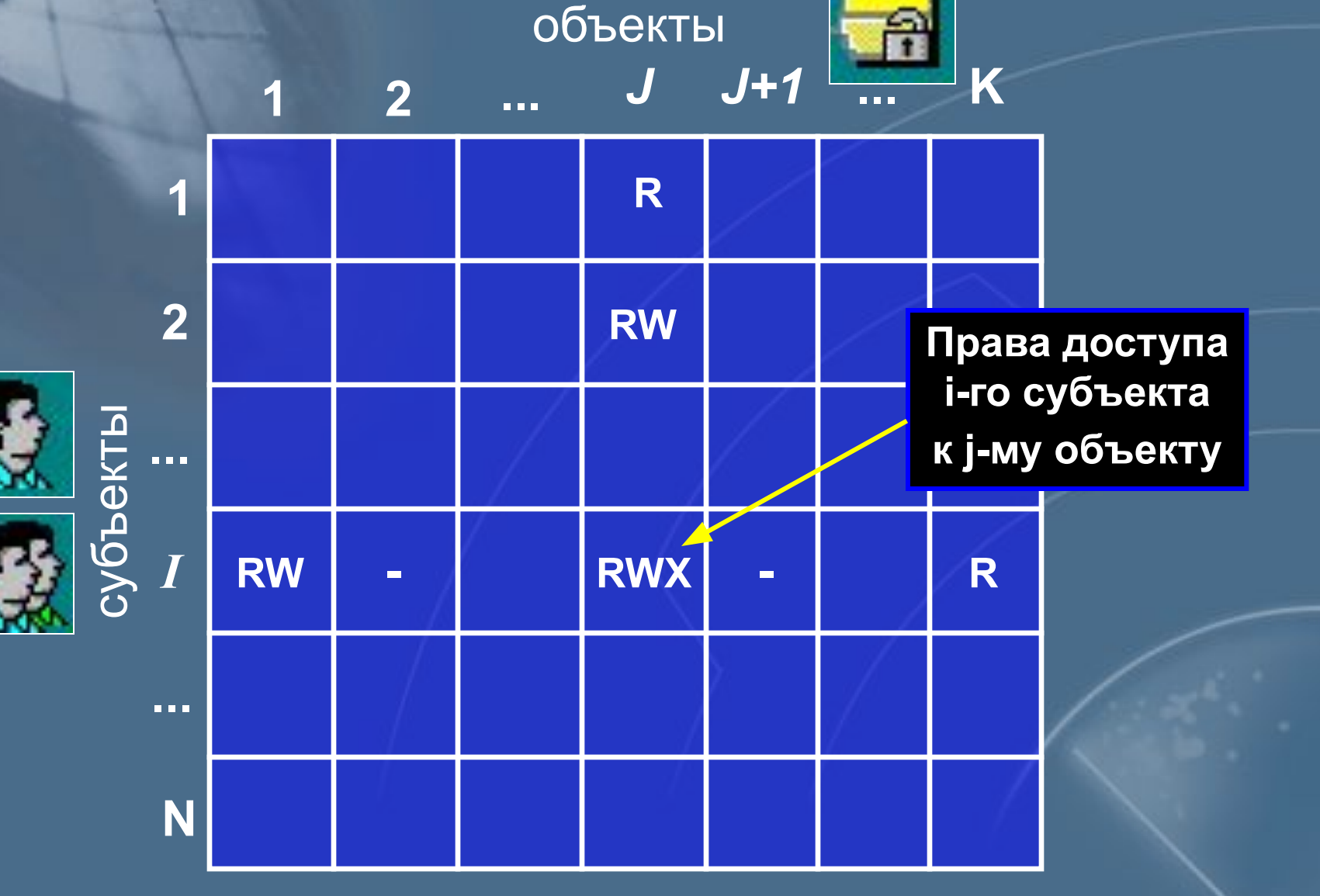

# Списки управления доступом в<br>Windows NT (NTFS)

**C:\Program Files** 

**Access Control List (ACL)** 

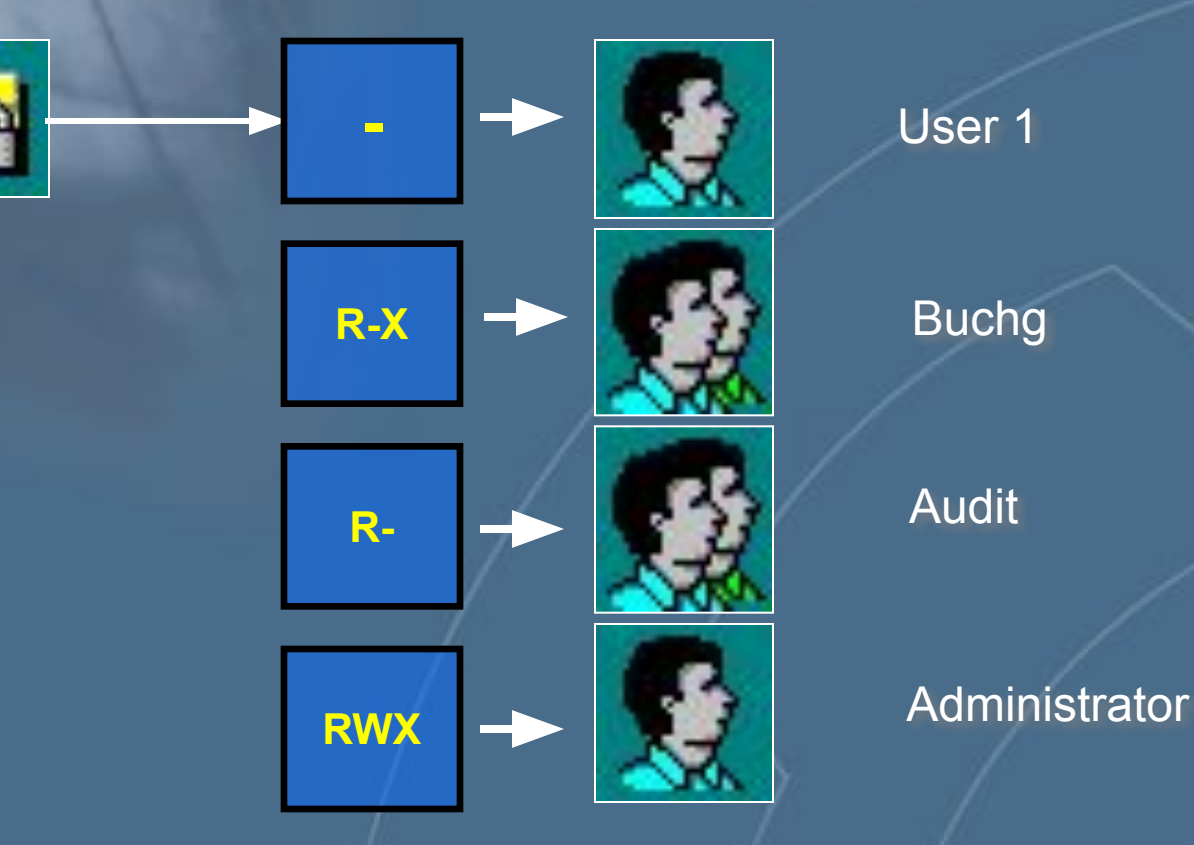

Реализация матрицы доступа «по столбцам»

#### Списки управления доступом **B UNIX**

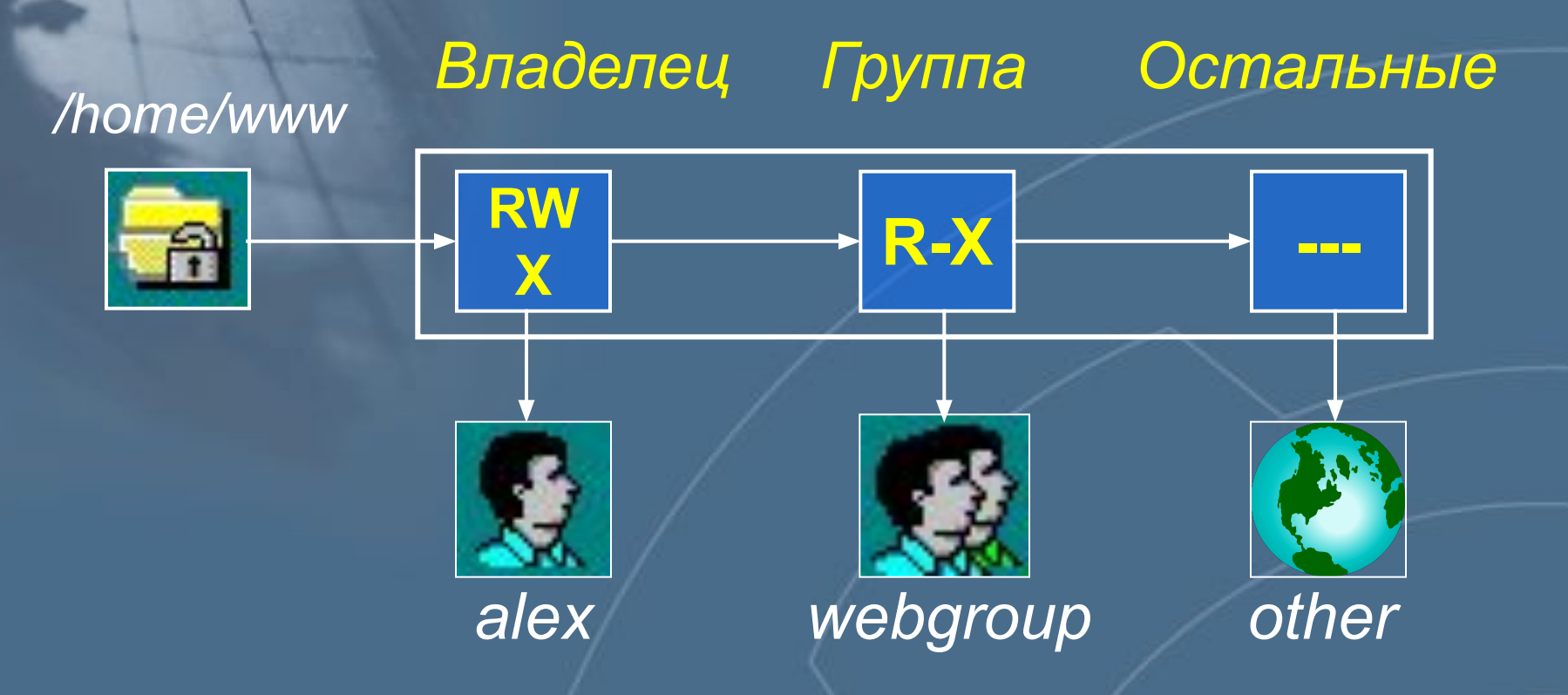

Права доступа хранятся в служебной

#### **Полномочное управление доступом**

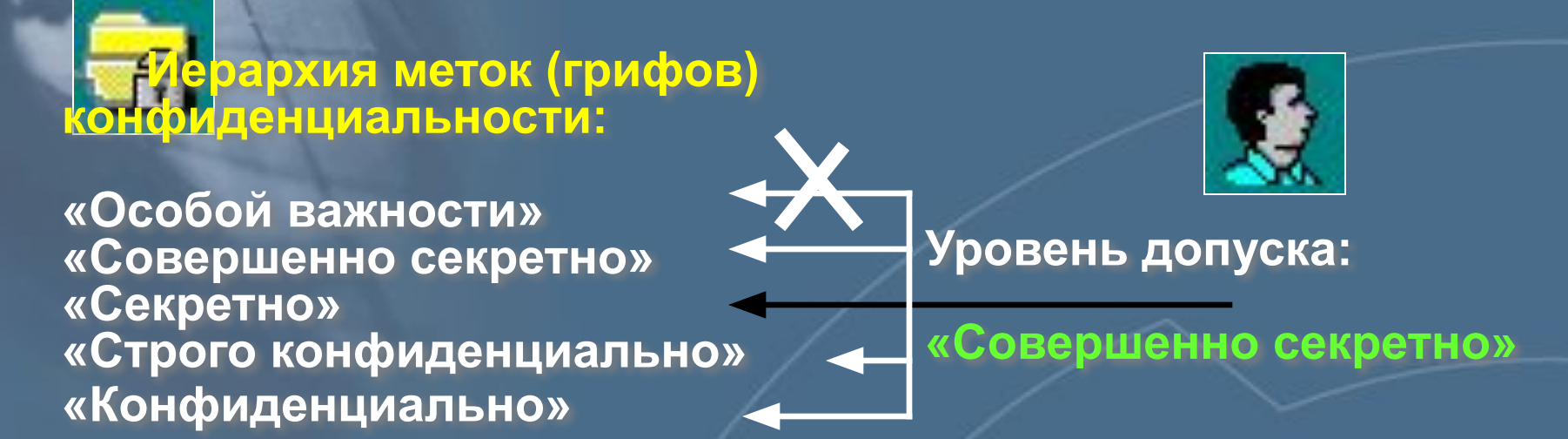

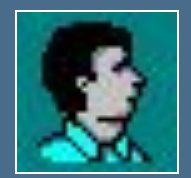

**Уровни допуска: «Геология» «Физика»**

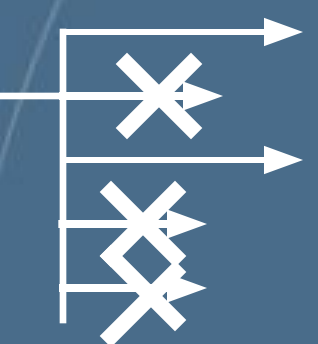

**Неиерархическая система меток конфиденциальности:**

**«Геология» «Математика» «Физика» «Строительство» и др.**

#### **Механизм регистрации и аудита событий**

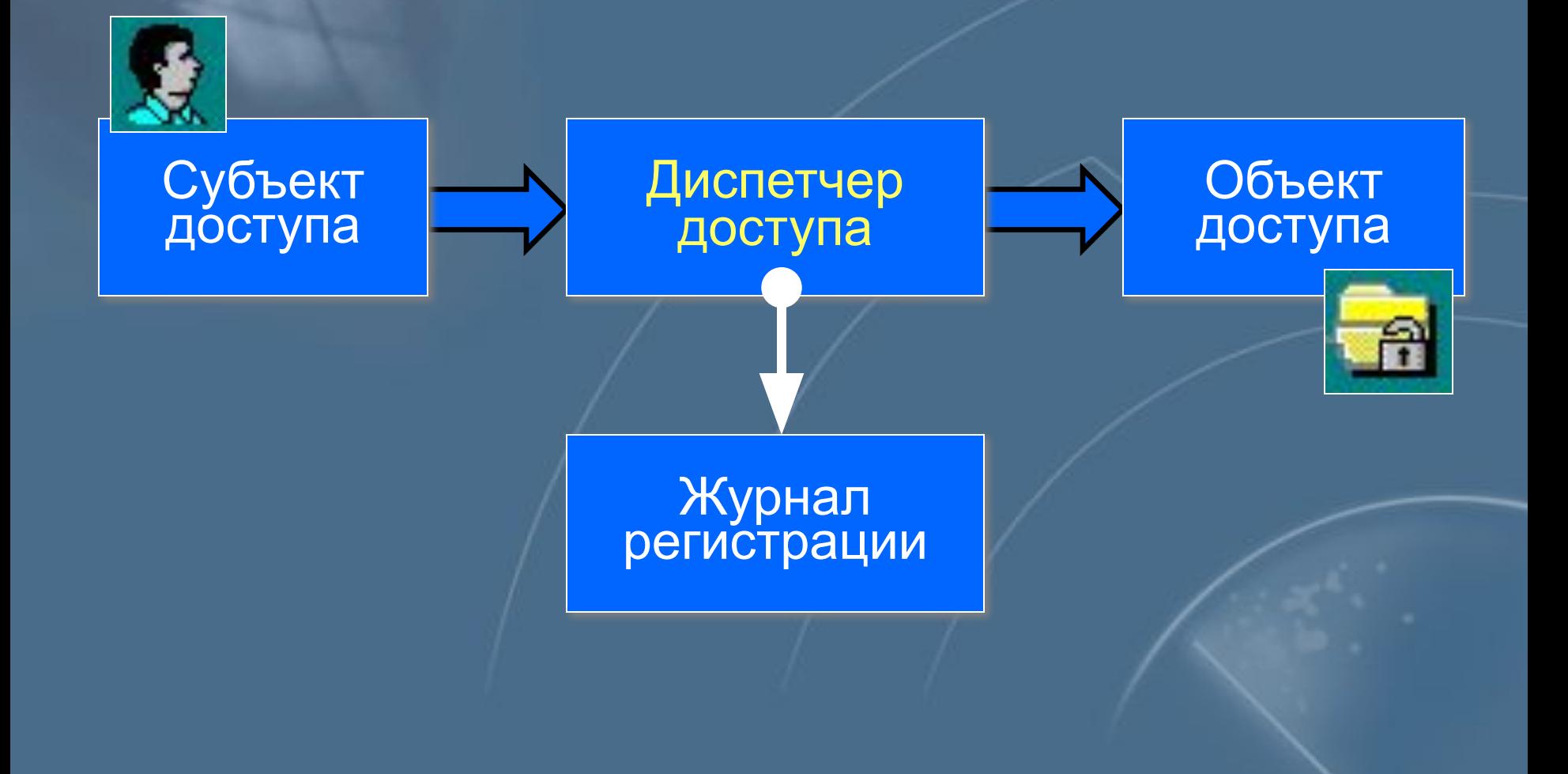

#### **Механизм регистрации и аудита событий (Windows NT)**

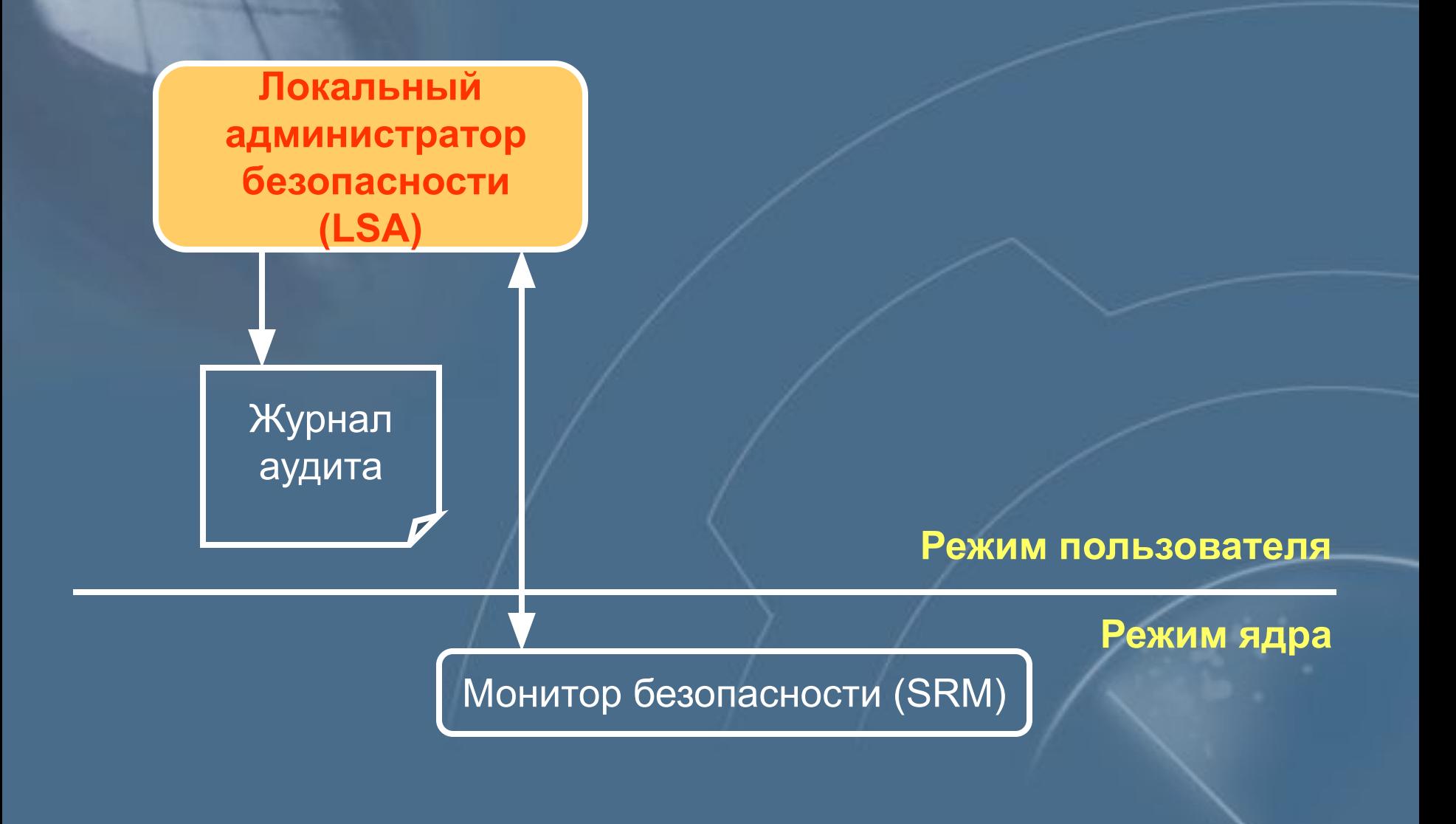

# Система регистрации событий в

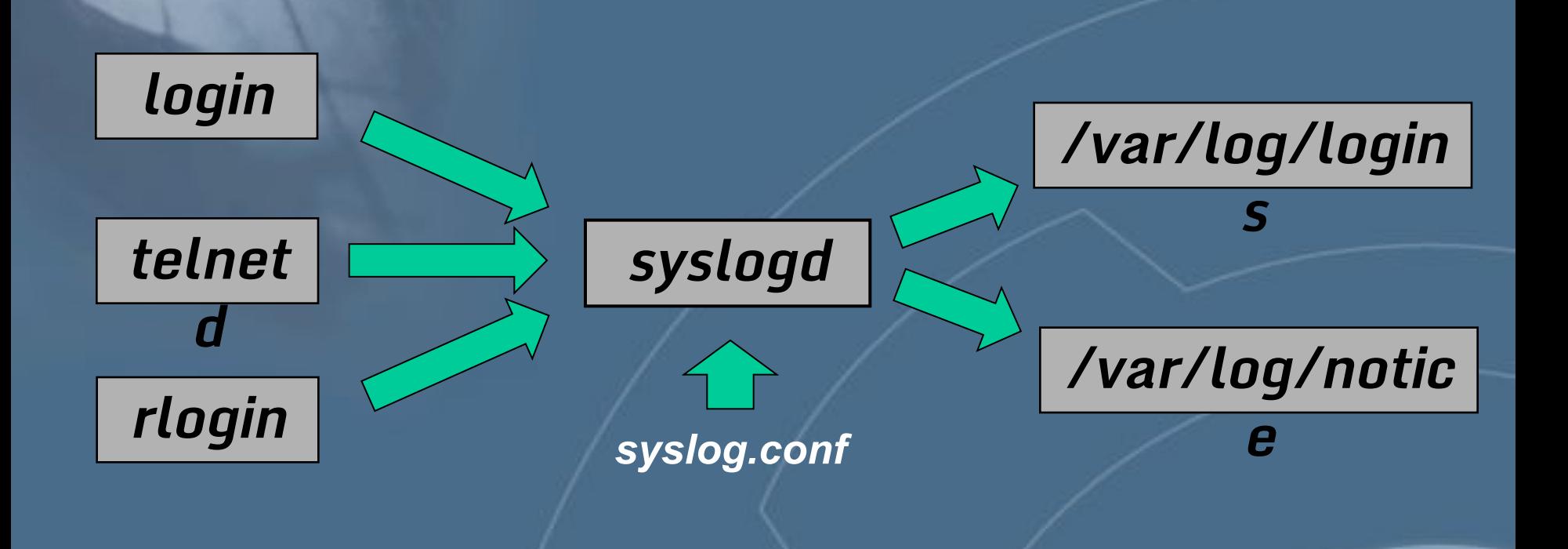

### **Контроль целостности**

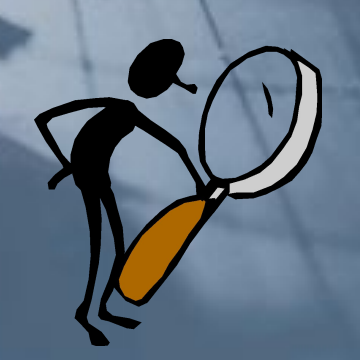

Механизм контроля целостности **предназначен для своевременного обнаружения фактов модификации (искажения, подмены) ресурсов системы (данных, программ и т.п).**

## **Контроль целостности**

#### Контролируемые ресурсы:

- файлы и каталоги
- элементы реестра
- сектора дисков

#### Контролируемые параметры:

- содержимое ресурса
- списки управления доступом
- атрибуты файлов

#### Алгоритмы контроля:

- сравнение с эталоном
- вычисление контрольных сумм (сигнатур)
- формирование ЭЦП и имитовставок

#### Время контроля:

- до загрузки ОС
- при наступлении событий
- по расписанию

#### **Контроль целостности (Windows 2000)**

**Подсистема Windows File Protection**

**Повреждённый системный файл заменяется копией из каталога %systemroot%\system32\dllcache**

**Настройка – при помощи утилиты System File Checker (sfc.exe)** 

**sfc [/scannow] [/scanonce] [/scanboot] [/cancel] [/quiet] [/enable] [/purgecache] [/cachesize=x]**

#### **Затирание остаточной информации**

**Удаление информации с диска Очистка области памяти**

#### **Затирание остаточной информации**

Hive: HKEY\_LOCAL\_MACHINE

Key: System\CurrentControlSet\Control\ \Session Manager\Memory Management

Name: ClearPageFileAtShutdown

Type: REG\_DWORD

Value: 1

**Очистка файла подкачки**

# **Политика безопасности и ОС**

**Политика безопасности**

**Общие стандарты**

**Руководства по настройке**

**Windows NT UNIX Другие ОС**

### **Политика безопасности и ОС**

**Общие рекомендации по различным областям**

**Политика безопасности** **Связующее звено между политикой безопасности и процедурой настройки системы**

**Общие стандарты**

**Пример: British Standard BS7799** 

**Руководства по настройке**

**Windows NT UNIX Другие ОС**

# Структура стандарта<br>ВS7799

- Политика в области безопасности
- Организация системы безопасности
- Классификация ресурсов и управление
- Безопасность и персонал
- Физическая и внешняя безопасность
- Менеджмент компьютеров и сетей
- Управление доступом к системе
- Разработка и обслуживание системы
- Обеспечение непрерывности работы

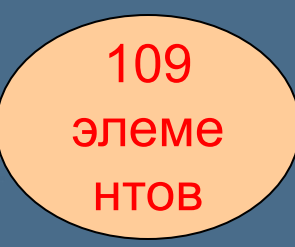

### **Политика безопасности и ОС**

**Детальные рекомендации по настройке различных ОС**

> **Пошаговые руководства типа «Step-by-step»**

> > **Пример: Руководство Стива Саттона по настройке Windows NT**

**Общие стандарты**

**Политика**

**безопасности**

**Руководства по настройке**

**Windows NT UNIX Другие ОС**

Структура документа Level 1 Level 2

Level 1 – незначительная модификация установок по умолчанию Level 2 – для узлов с повышенными требованиями к безопасности

- **Введение** 
	- 2. Обзор документа
- 3. Процесс инсталляции
- 19 частей
- 1. Особенности клонирования операционной системы
- 2. Отключение неиспользуемых подсистем **HKEY\_LOCAL\_MACHINE\System\CurrentControlS et\Control\Session Manager\Subsystems**
- 3. Отключение ненужных устройств
- $\overline{4}$ .

1. Домены и ограничение доступа

- **1. Domain&Trust (деление на домены и доверительные отношения)**
- **2. Logon Rights (Log on locally, Logon Remote)**

19

частей

- **3. Ограничение входа только с определённых узлов**
- 2. Привилегии администратора
	- **1. Бюджет администратора**
	- **2. Группа администраторов**
	- **3. Domain Operators&Power Users**
- **NT Security Guidelines** 6. General Policies (общие рекомендации) 1. Ограничение доступа к FDD и CD 2. Ограничение удалённого доступа к реестру 3. Утилиты SYSKEY, C2Config....
- 7. ACL для файловой системы и реестра
- 8. Установка приложений и пользовательские каталоги
- 9. Бюджеты пользователей и групп
- 10. Пароли
- 11. Редактор системной политики
- 12. Права пользователей

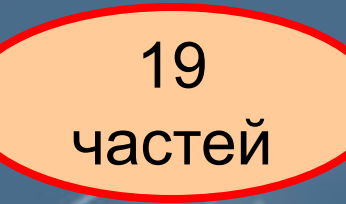

- 13. Журнал безопасности
- 14. Службы
- 15. Доступ к общим ресурсам
- 16. Сетевые возможности
- 17. Удалённый доступ
- 18. Атаки
- 19. Рекомендации для пользователей

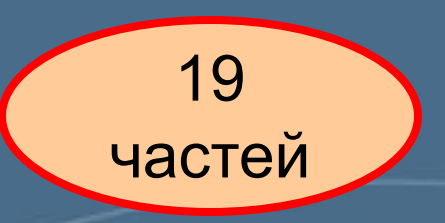

# **Утилиты для настройки**

#### **Анализ текущего состояния системы**

#### **Автоматизация процесса настройки системы**

## **Утилиты для настройки**

#### **C2 Config - Windows NT Resource Kit**

#### **Security Configuration Manager (SCM)**

**Security Configuration Tool Set** 

**Windows NT (2000)**
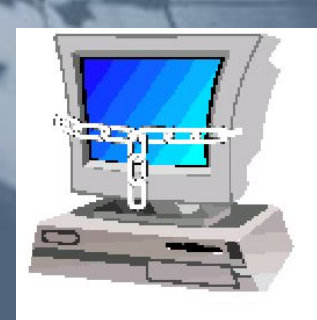

#### **Дополнительные средства защиты**

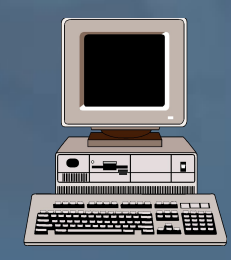

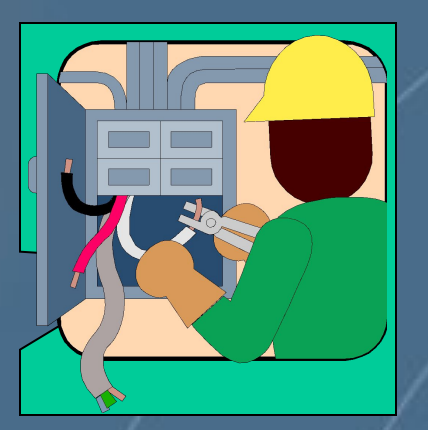

#### **Средства анализа защищённости**

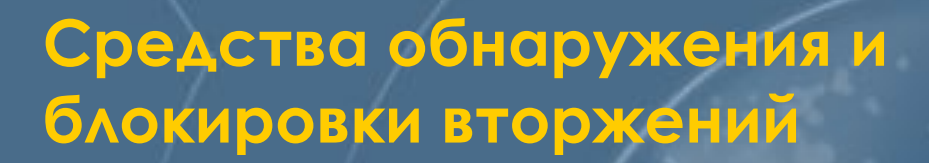

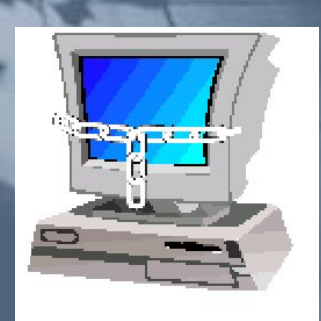

**Дополнительные средства защиты**

Средства, расширяющие возможности встроенных механизмов защиты

Средства, реализующие дополнительные механизмы защиты

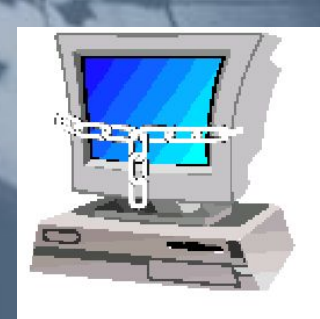

**Усиление процедуры аутентификации**

### **Дополнительные требования к паролям** • Фильтр passfilt.dll для Windows NT • Модули PAM для Linux

# **Фильтр для паролей**

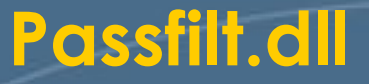

- Длина пароля не менее 6 знаков
- Обязательные символы (верхний/нижний регистр, числа, спецсимволы)
- Пароль не должен содержать имя пользователя

**Утилита Passprop**

• Включение режима усложнения пароля • Управление блокировкой учётной записи «Administrator»

### Анализ защищенности на уровне операционной системы

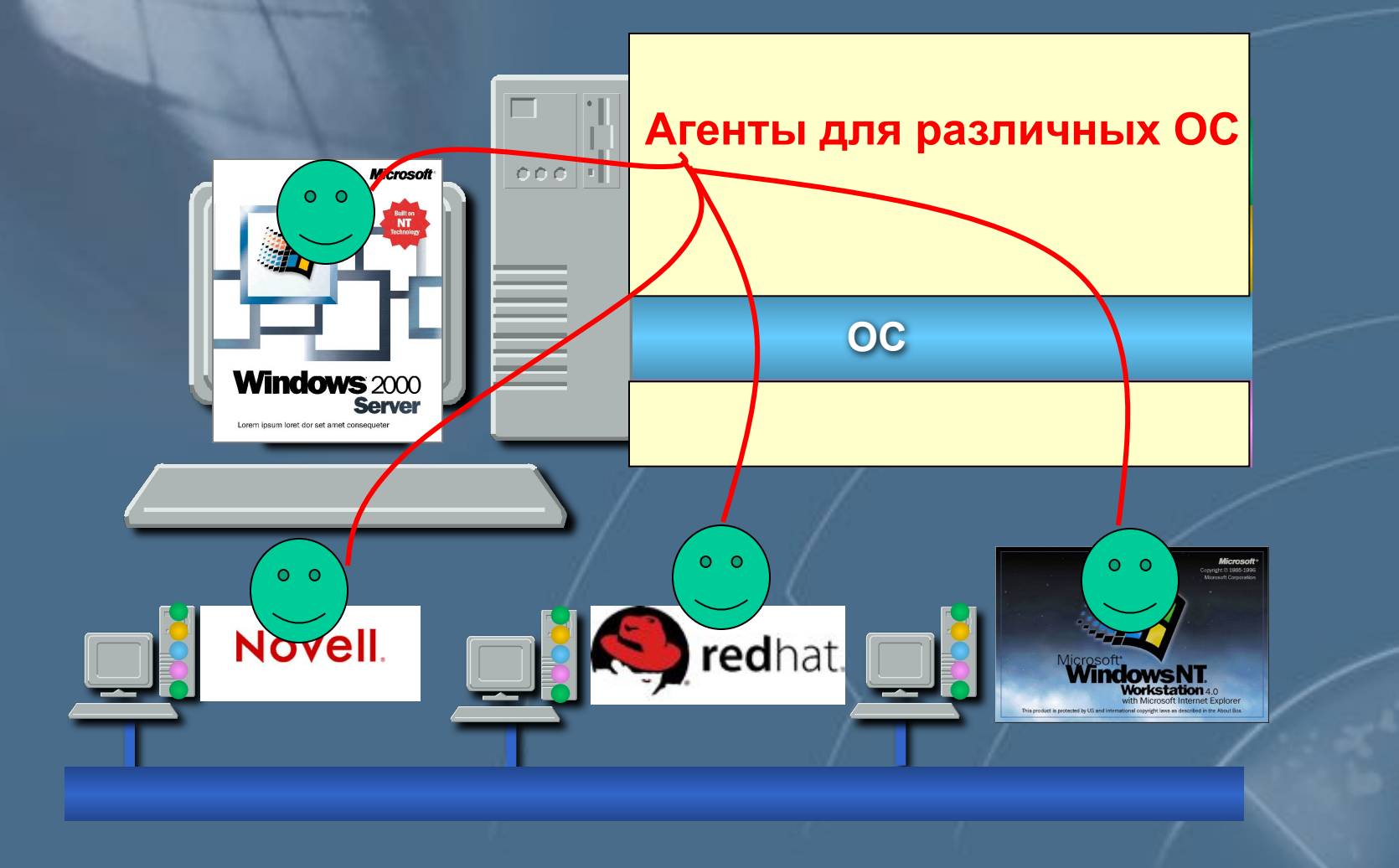

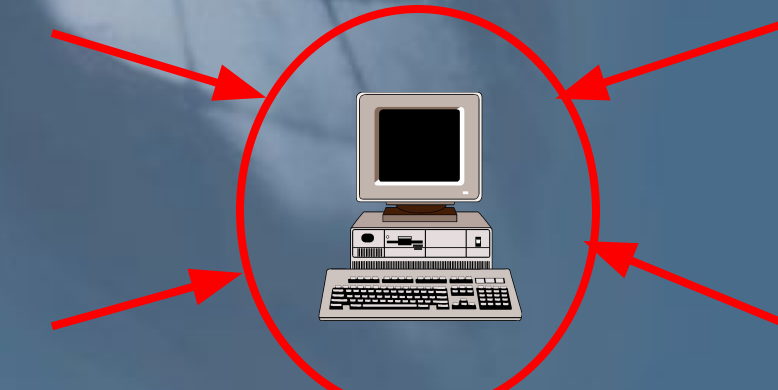

**Средства обнаружения и блокировки вторжений**

#### • Системы обнаружения атак на базе узла

• Персональные МЭ

### **Системы обнаружения атак на базе узла**

 $\circ$   $\circ$ 

**Источники данных:**

- **Журналы аудита**
- **Действия пользователей**

#### **Необязательно:**

**Сетевые пакеты (фреймы), направленные к узлу и от узла**

# **Рекомендации по выбору ОС**

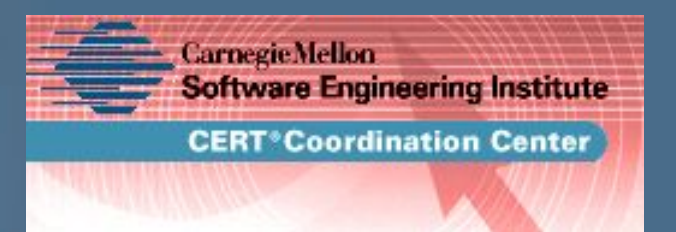

- **Доступность исходных текстов**
- **Уровень квалификации персонала**
- **Варианты осуществления технической поддержки**
- **Требования к ОС и цели её использования**
- **Стоимость «железа», программного обеспечения и сопровождения**

Критерии выбора

# **Вопросы?**

**Учебный Центр «ИНФОРМЗАЩИТА» (www.infosec.ru/edu)**

> **Лепихин Владимир (lepikhin@infosec.ru)**

**Телефон: (095) 937-3385 Факс: (095) 289-4232**